# PROGRAMMATION A BASE DE THREADS

Marc Pérache [marc.perache@cea.fr](mailto:marc.perache@cea.fr)

Arthur Loussert

#### Rappel : Système à mémoire distribuée

#### • Système à mémoire distribuée

• Ressources de calcul qui n'ont pas de mémoire partagée, que ce soit de manière physique ou logicielle

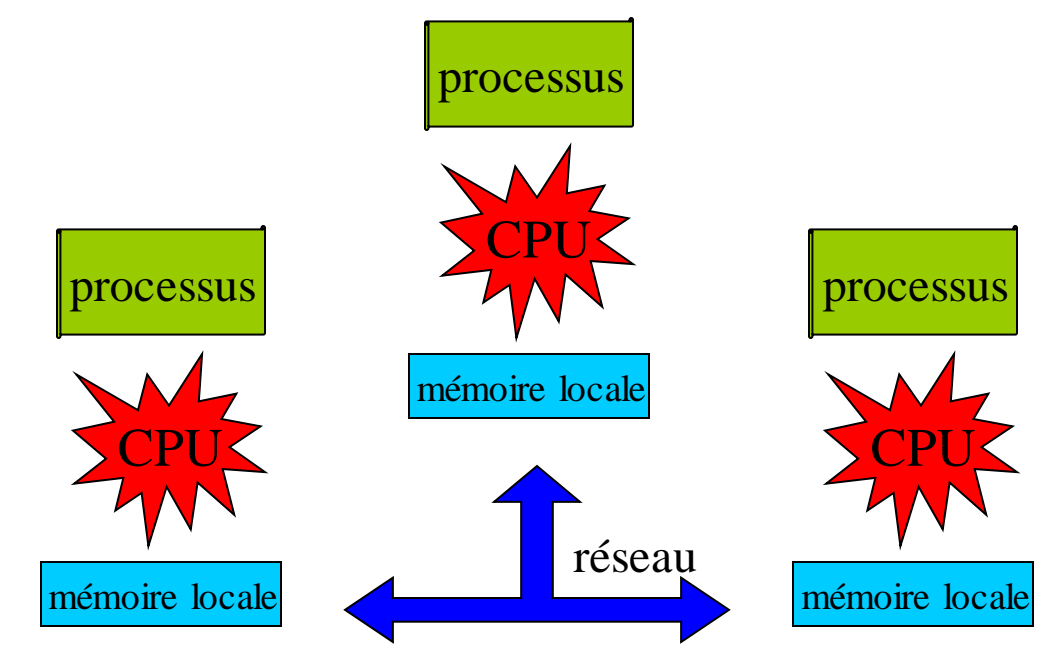

#### Rappel : Système à mémoire partagée

- Système à mémoire partagée
	- Système mettant en jeu plusieurs ressources de calcul qui ont de la mémoire partagée (physiquement ou de manière logicielle)
- Nœud
	- Plus grand ensemble de processeurs partageant matériellement de la mémoire. On parle de nœud SMP ou de nœud NUMA

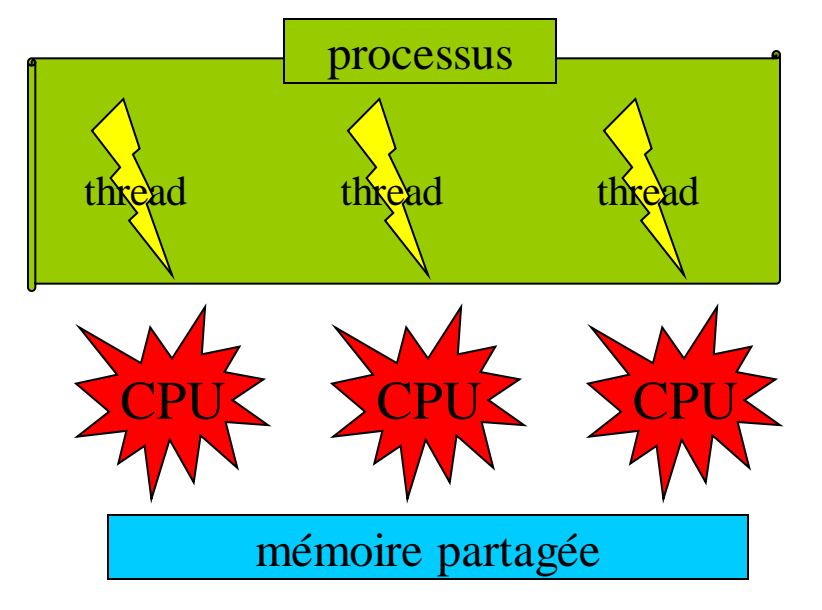

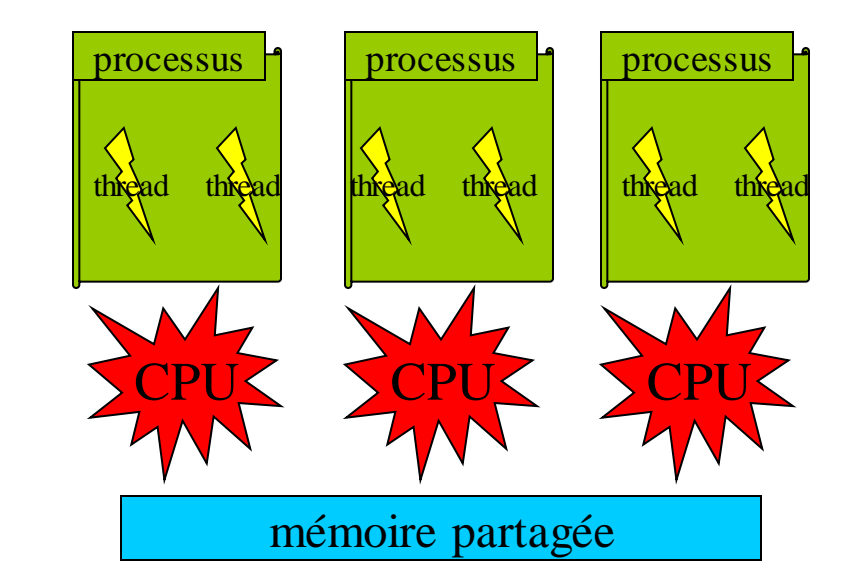

#### Rappel : Système hybrides

- Hybrides : mémoire partagée/distribuée
- Grappe ou *Cluster*
	- Ensemble de nœuds interconnectés par un réseau

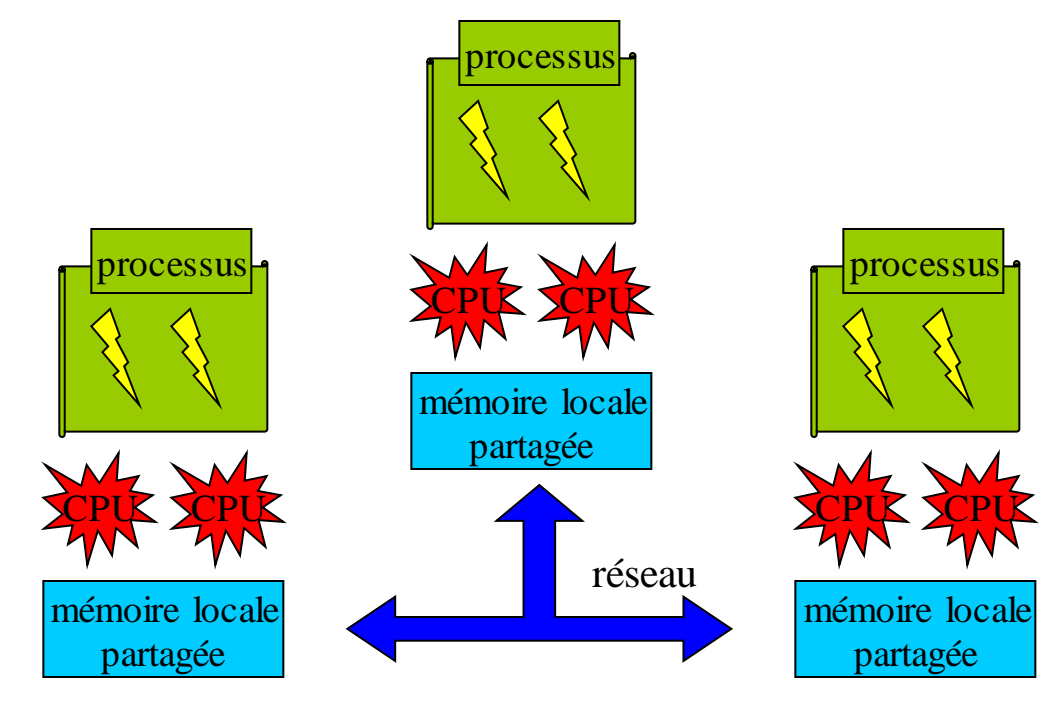

#### Programmation mémoire partagée

- Programmation parallèle mémoire partagée
	- Exploitation des architectures mémoire partagée
	- Utilisation de la programmation par threads
- Avantages
	- Permet de profiter de communication instantanées.
	- Profite de l'aspect mémoire partagée des noeuds de calcul.
	- Permet de faire du recouvrement.
- Profil des architectures adaptées
	- Processeur multicoeurs.
	- Nœuds de calcul SMP et NUMA.

#### Définition d'un thread

- Thread = processus léger
- Éléments d'un thread
	- Une pile
	- Un contexte : ensembles de registres
- Éléments d'un processus multithread
	- Une table de pages
	- Un ensemble de threads

#### Processus

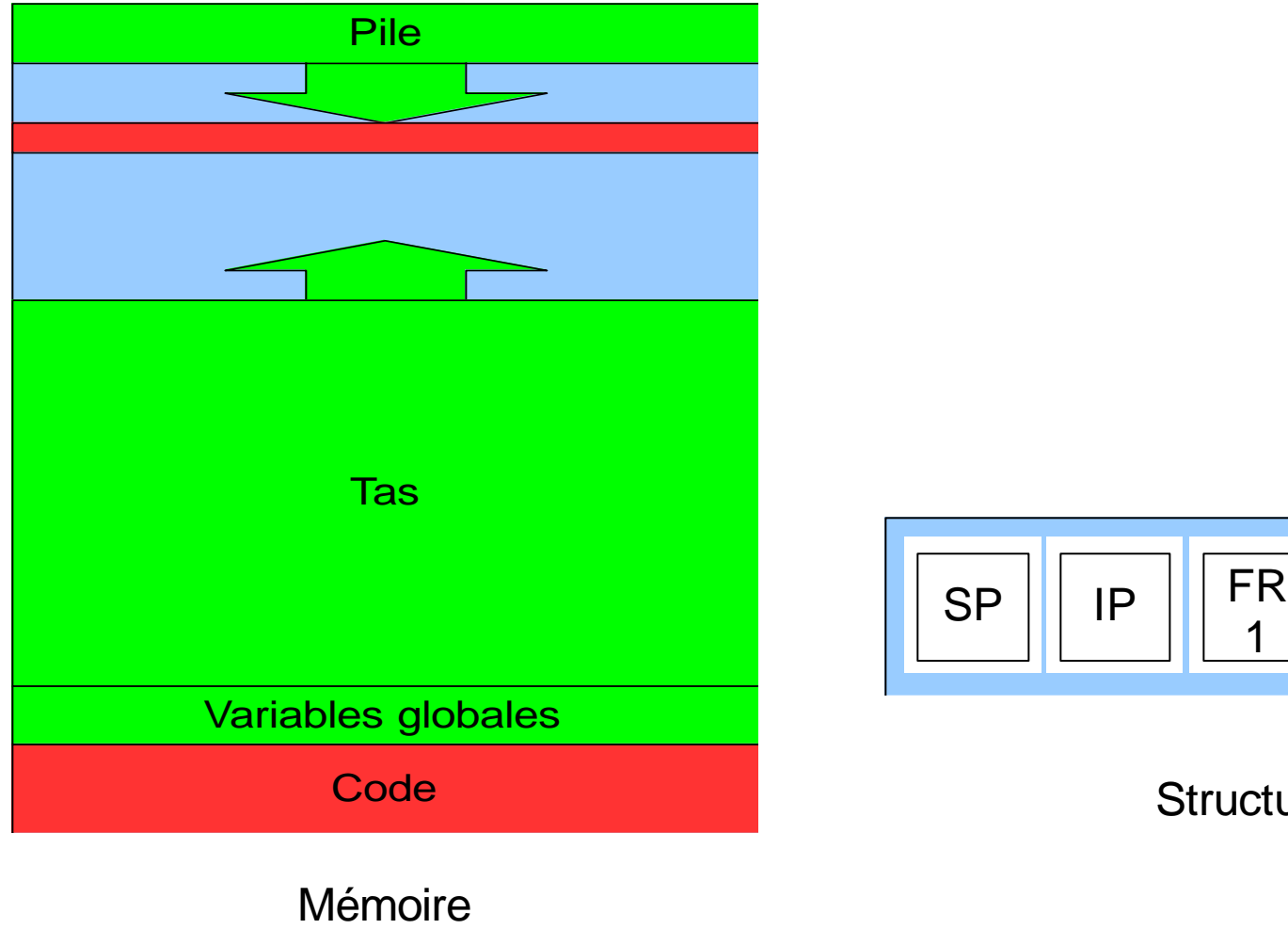

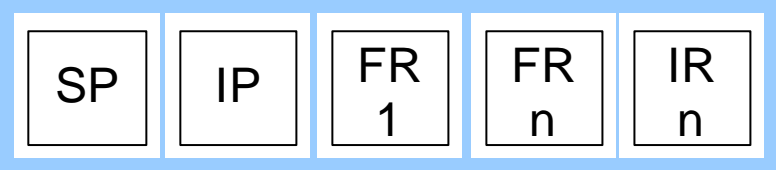

**Structures** 

#### Processus multithread

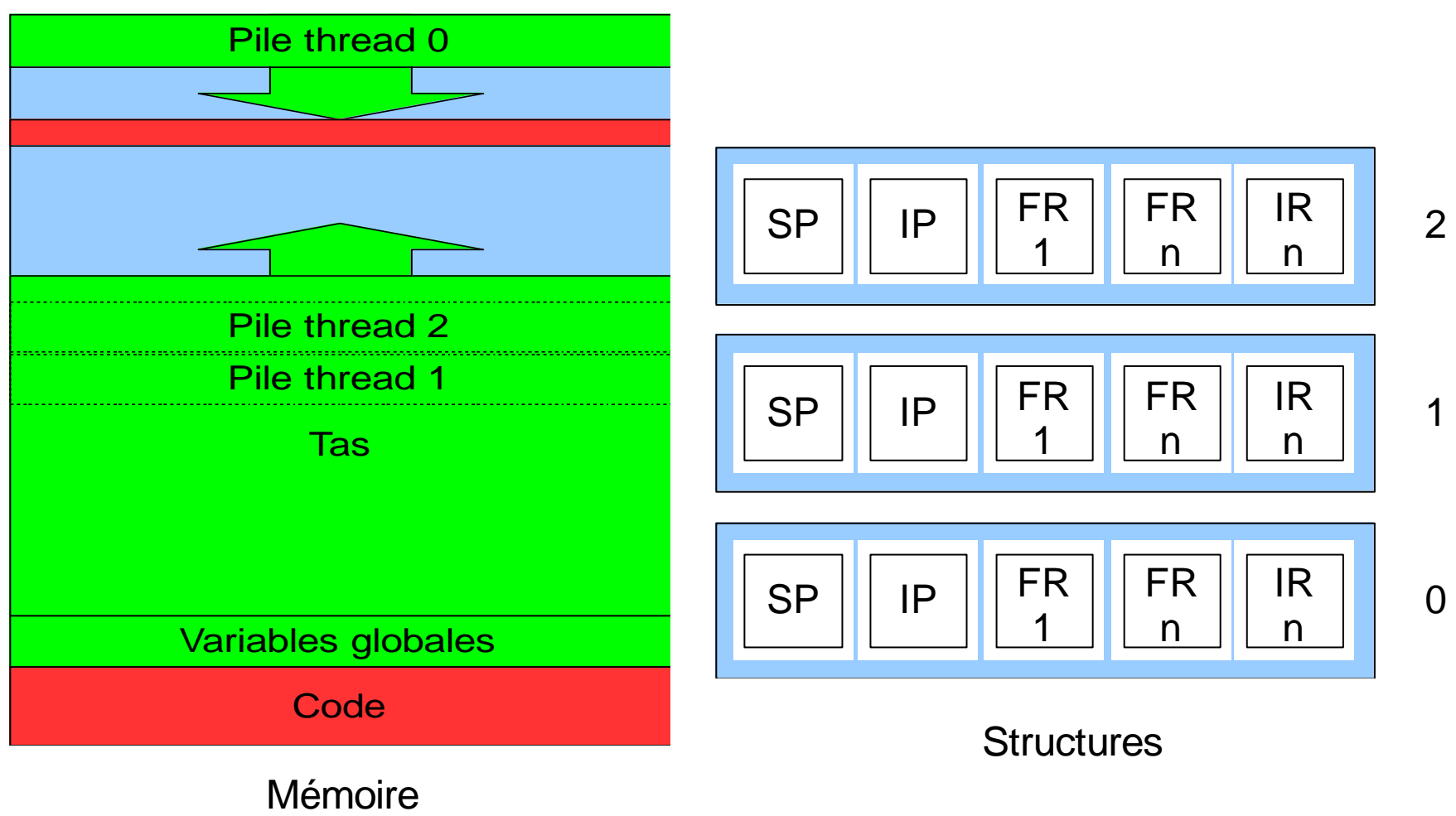

**8**

## **Caractéristiques**

- Modèle
	- Type *fork/join*
- Espace d'adressage
	- Les threads partagent tous le même espace d'adressage
	- Les variables globales sont toutes partagées
- Pile
	- La pile des threads (hormis le 0) ne grossit pas
	- La pile d'un thread est localisée dans le tas
- Mode de communication
	- Les threads communiquent directement par la mémoire

#### Quelques définitions

- **Définition 1 : SMP** Un système SMP est constitué de plusieurs processeurs identiques connecté à une unique mémoire physique.
- **Définition 2 : Non Uniform Memory Access** Un système NUMA est constitué de plusieurs processeurs connecté à plusieurs mémoires distinctes reliées entre-elles par des mécanisme matériels. Le temps d'accès à des données en mémoire locale au processeur est donc réduit par rapport au temps d'accès à des données présente dans une mémoire distante.
- **Définition 3 : Processus** Un processus est une "coquille" dans laquelle le système exécute chaque programme.
- **Définition 4 : Thread** Un thread est une suite logique d'actions résultat de l'exécution d'un programme.

#### Quelques définitions

- **Définition 5 : Préemption** La préemption est le fait de passer régulièrement la main d'un flot d'exécution à l'autre sans indication particulière dans les flots euxmêmes.
- **Définition 6 : Section critique** Région du programme où l'on souhaite limiter (généralement à un seul) le nombre de flots d'exécution. Ces régions correspondent généralement à des zones où des invariants sur des données peuvent ne pas être respectés.
- **Définition 7 : Attente active** Méthode de synchronisation où l'entité, attendant de passer cette synchronisation, garde le contrôle du processeur.

#### Quelques définitions

- **Définition 8 : Réentrance** Fait, pour une fonction, de pouvoir être exécutée pendant son exécution. Une fonction sans effet de bord et travaillant uniquement avec des variables locales est de fait automatiquement réentrante.
- **Définition 9 : Mutex** Un mutex permet l'exclusion mutuelle et la synchronisation entre threads.
- **Définition 10 : Sémaphore** Les sémaphores sont purement et simplement des compteurs pour des ressources partagées par plusieurs threads.
- **Définition 11 : Condition** Les conditions variables (condvar) permettent de réveiller un thread endormi en fonction de la valeur d'une variable.

#### API POSIX

- Interface de programmation pour la création et gestion des threads
	- Modèle fork/join
- Création des threads

```
pthread create( pthread t * thread,
     pthread attr t * attribut,
     void *(*routine) (void *), 
     void * argument )
```
- Le nouveau flot d'exécution démarre en se branchant à la routine spécifiée.
- Cette routine reçoit l'argument prévu.
- Attente de la terminaison d'un thread

```
pthread join( pthread t thread, void ** resultat)
```
• Fin du thread courant

```
pthread exit( void * resultat).
```
## API POSIX (suite)

- Envoi d'un signal à un thread
	- pthread kill ( pthread t thread, int nu du signal )
	- Moyen dur pour tuer un thread. Il existe des méthodes plus conviviales.
- Abandonner le CPU pour le donner à un autre thread/processus

sched yield() ou pthread yield()

• Identifiant d'un thread

pthread\_self()

#### Premier code multithread

#### **#include <pthread.h>**

}

```
int NB THREADS;
void* run(void* arg){
     long rank;
    rank = (long)arg;printf("Hello, I'am %ld (%p)\n",rank, pthread self());
     return arg;
}
int main(int argc, char** argv){
     pthread_t* pids;
     long i;
    NB THREADS=atoi(argv[1]);
     pids = (pthread_t*)malloc(NB_THREADS*sizeof(pthread_t));
    for(i = 0; i < \overline{N}B THREADS; i++){
         pthread_create(&(pids[i]),NULL,run,(void*)i);
 }
    for(i = 0; i < NB THREADS; i++){
         void* res;
         pthread_join(pids[i],&res);
        fprintf(stderr, "Thread %ld Joined\n", (long)res);
        assert(res == (void*)i);
 }
return 0;
```

```
$ gcc -o test test.c -pthread
$ ./test 4
Hello, I'am 0 (0xb785db70)
Thread 0 Joined
Hello, I'am 1 (0xb705cb70)
Thread 1 Joined
Hello, I'am 2 (0xb685bb70)
Thread 2 Joined
Hello, I'am 3 (0xb605ab70)
Thread 3 Joined
$ ./test 4
Hello, I'am 2 (0xb6860b70)
Hello, I'am 3 (0xb605fb70)
Hello, I'am 1 (0xb7061b70)
Hello, I'am 0 (0xb7862b70)
Thread 0 Joined
Thread 1 Joined
Thread 2 Joined
Thread 3 Joined
```
#### Premier code multithread

#### **#include <pthread.h>**

```
int NB THREADS;
void* run(void* arg){
   long rank;
  rank = (long)arg;printf("Address of rank (%p) and NB THREADS (%p)\n",
     &rank,&NB_THREADS );
   return arg;
}
int main(int argc, char** argv){
   pthread_t* pids;
   long i;
  NB THREADS=atoi(argv[1]);
   pids = (pthread_t*)malloc(NB_THREADS*sizeof(pthread_t));
  for(i = 0; i < NB THREADS; i++){
       pthread_create(&(pids[i]),NULL,run,(void*)i);
 }
  for(i = 0; i < NB THREADS; i++){
       void* res;
       pthread_join(pids[i],&res);
      assert(res == (void<sup>*</sup>) i);
 }
return 0;
}
```

```
$ gcc -o test2 test2.c -pthread
$ ./test2 4
Address of rank (0xb788e38c) and 
NB THREADS (0x804a06c)
Address of rank (0xb708d38c) and 
NB THREADS (0x804a06c)
Address of rank (0xb688c38c) and 
NB THREADS (0x804a06c)
Address of rank (0xb608b38c) and 
NB THREADS (0x804a06c)
```
# MODÈLE D'EXÉCUTION

#### Bibliothèques de threads

- Gestion des threads
	- Dans une bibliothèque extérieure
	- Par exemple : libpthread
- Mode de gestion des threads
	- Bibliothèque utilisateur
	- Bibliothèque système
	- Bibliothèque mixte (ou MxN)

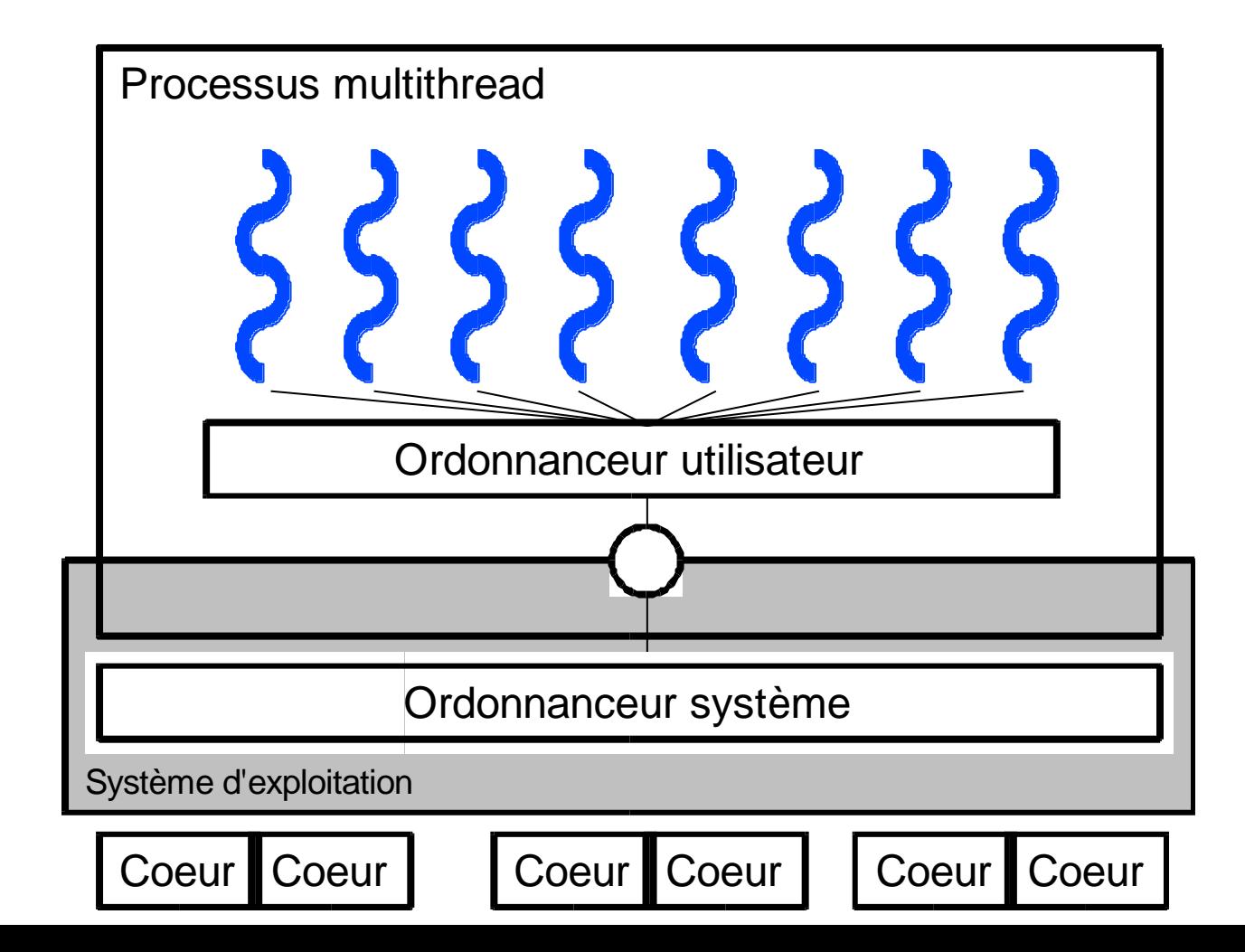

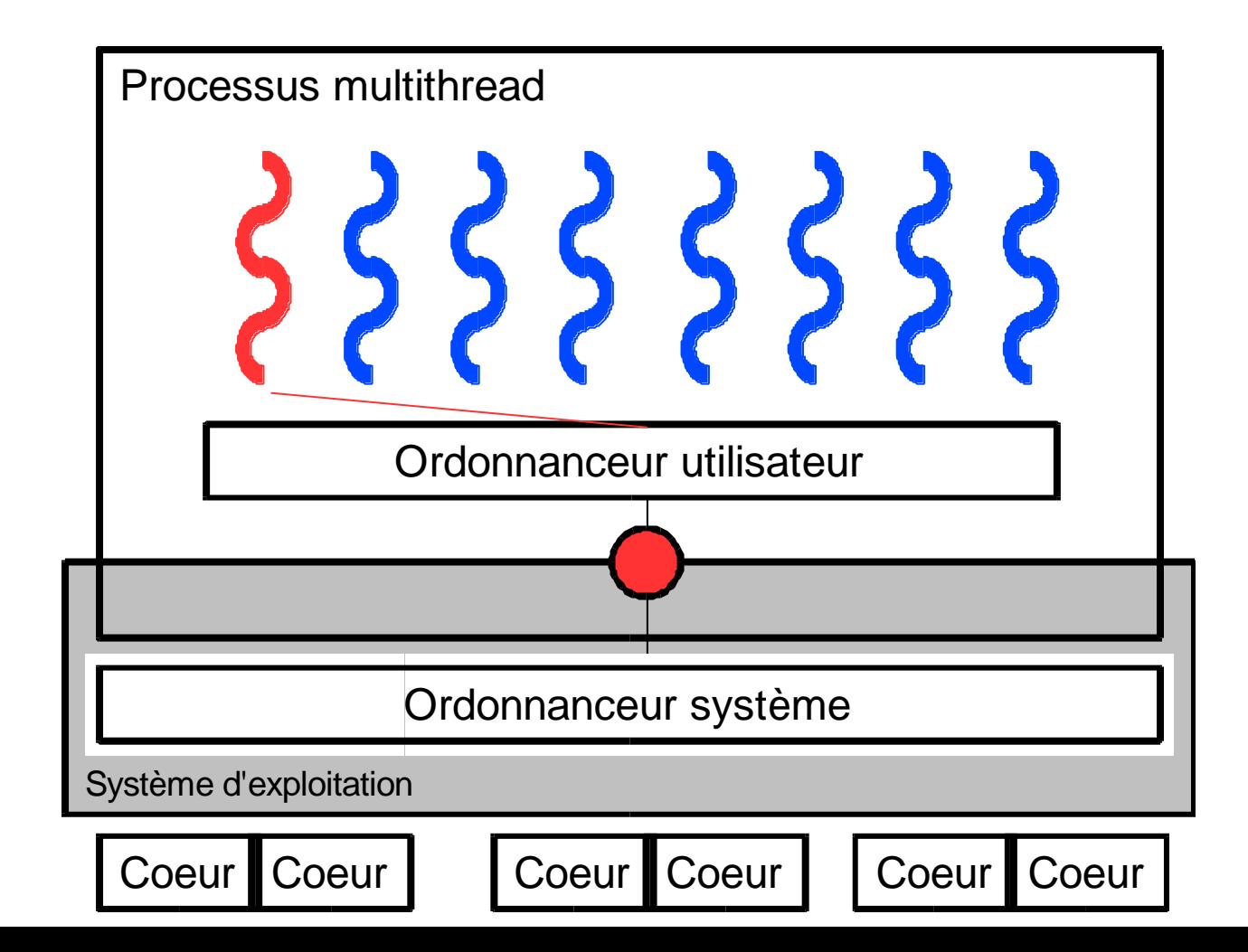

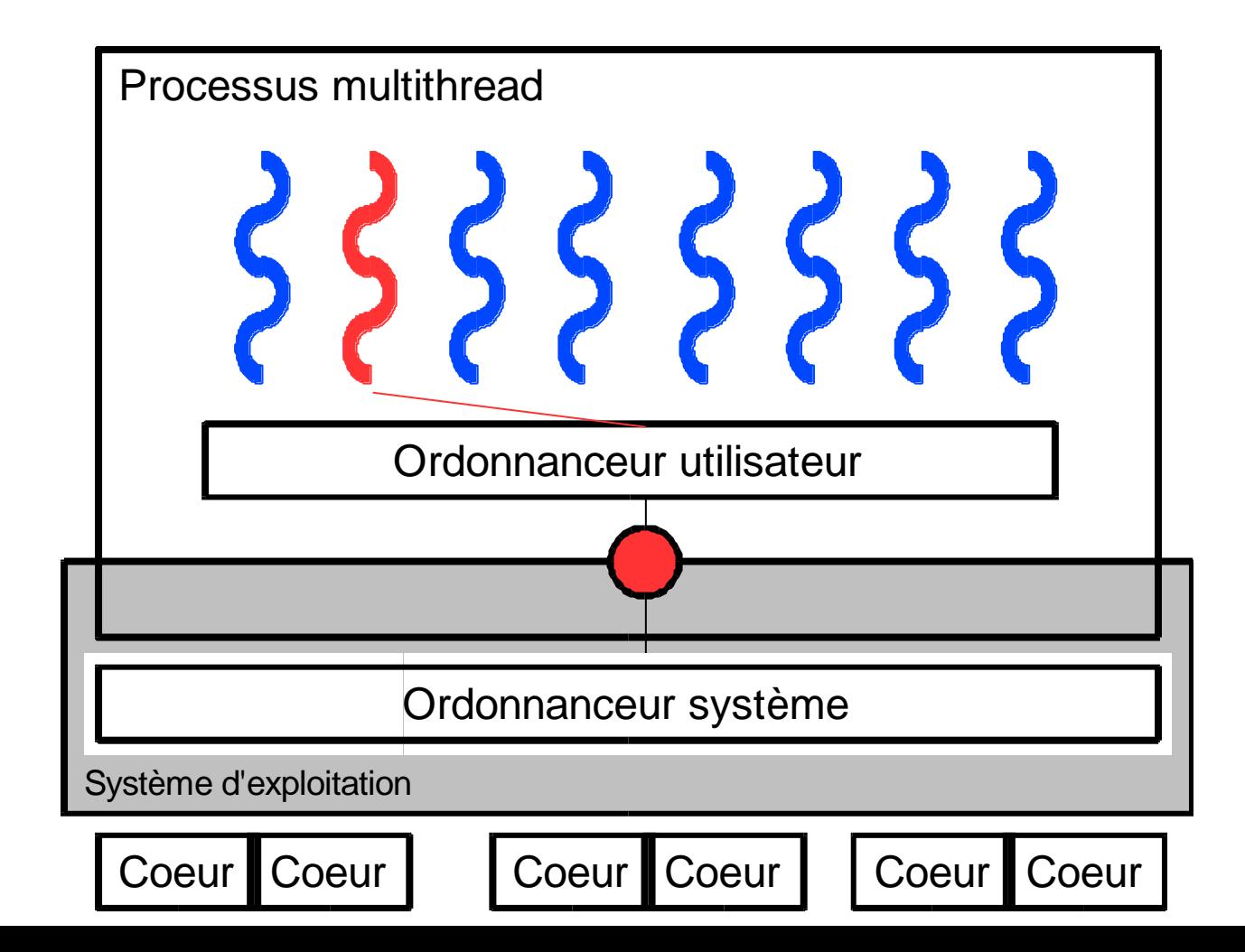

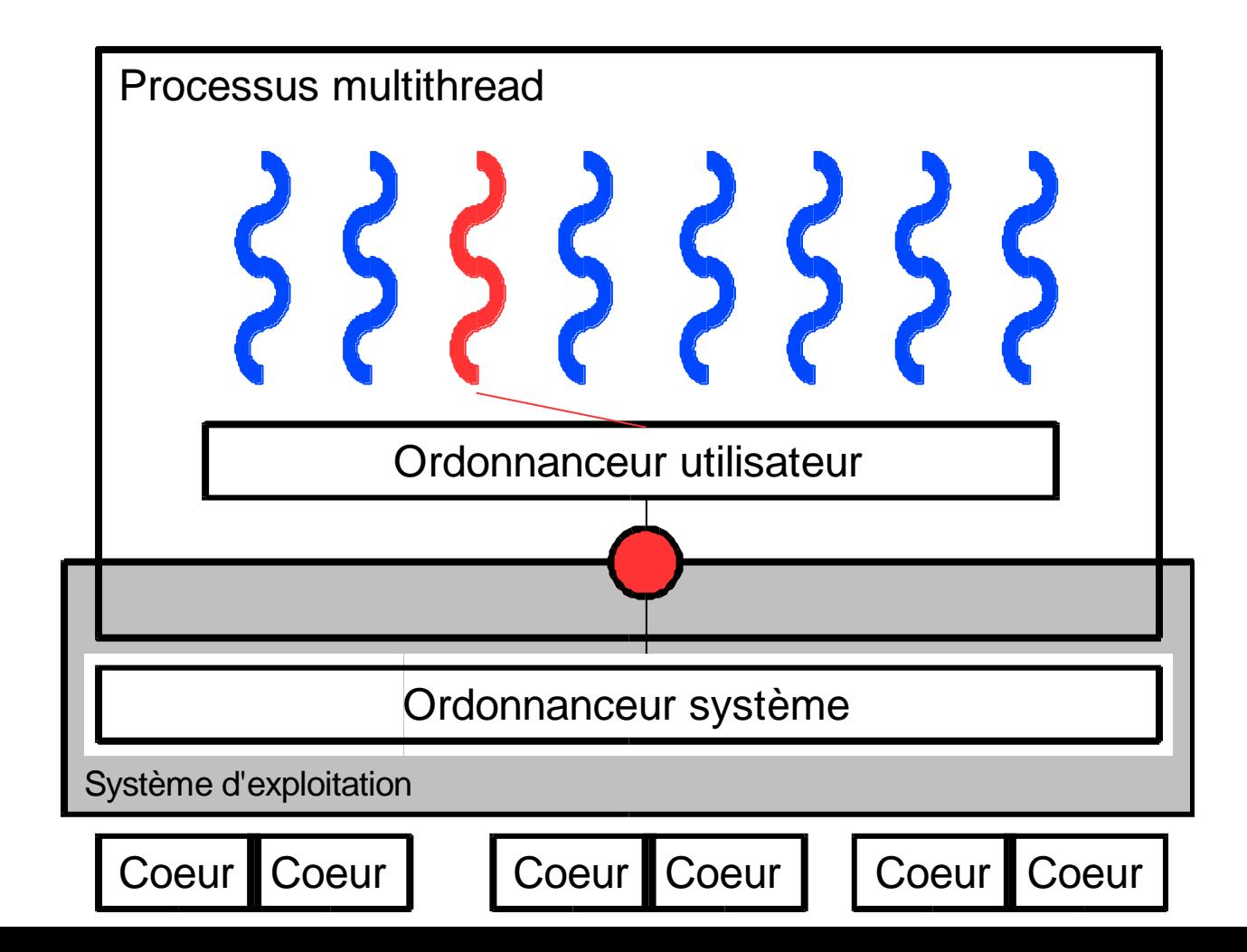

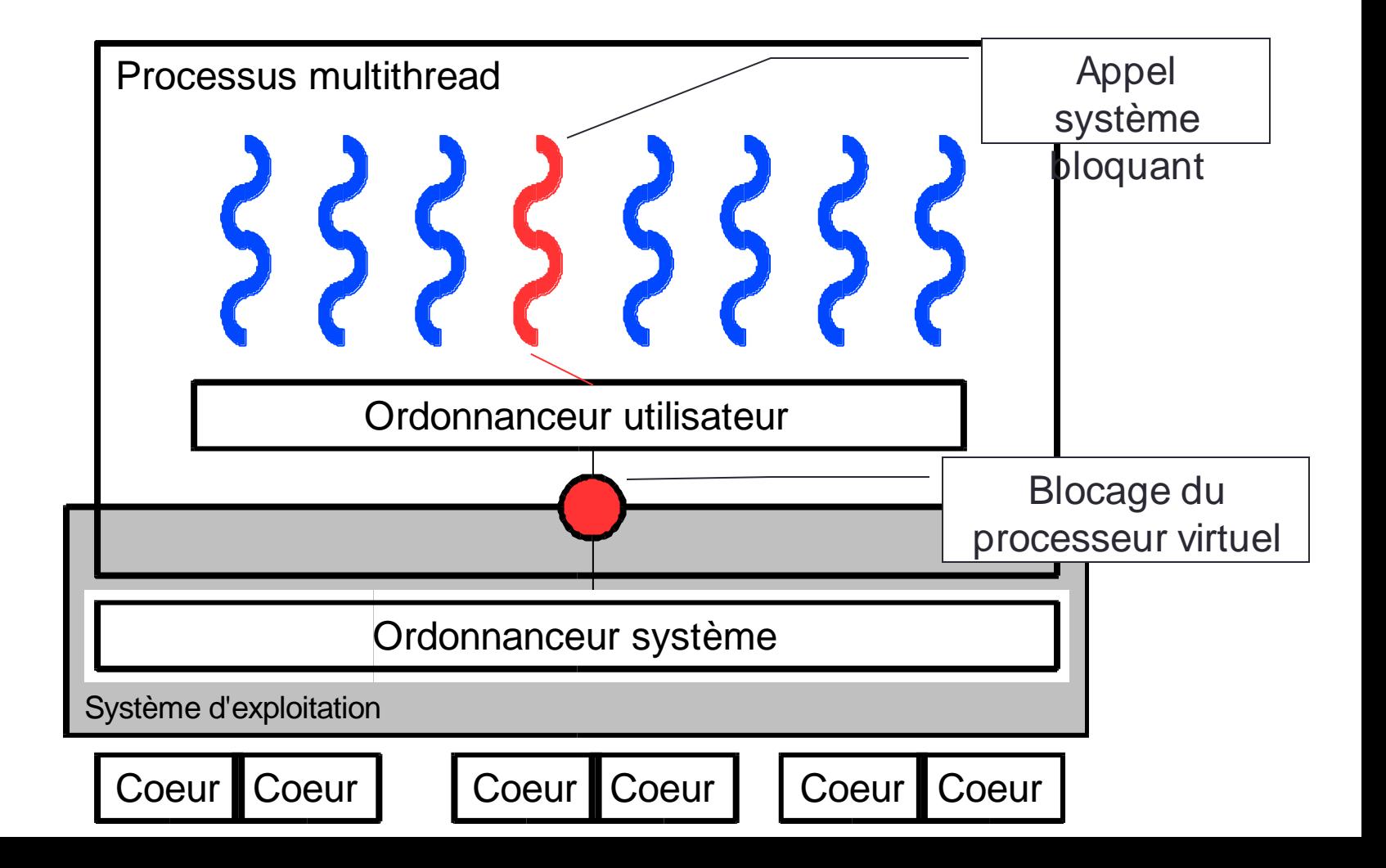

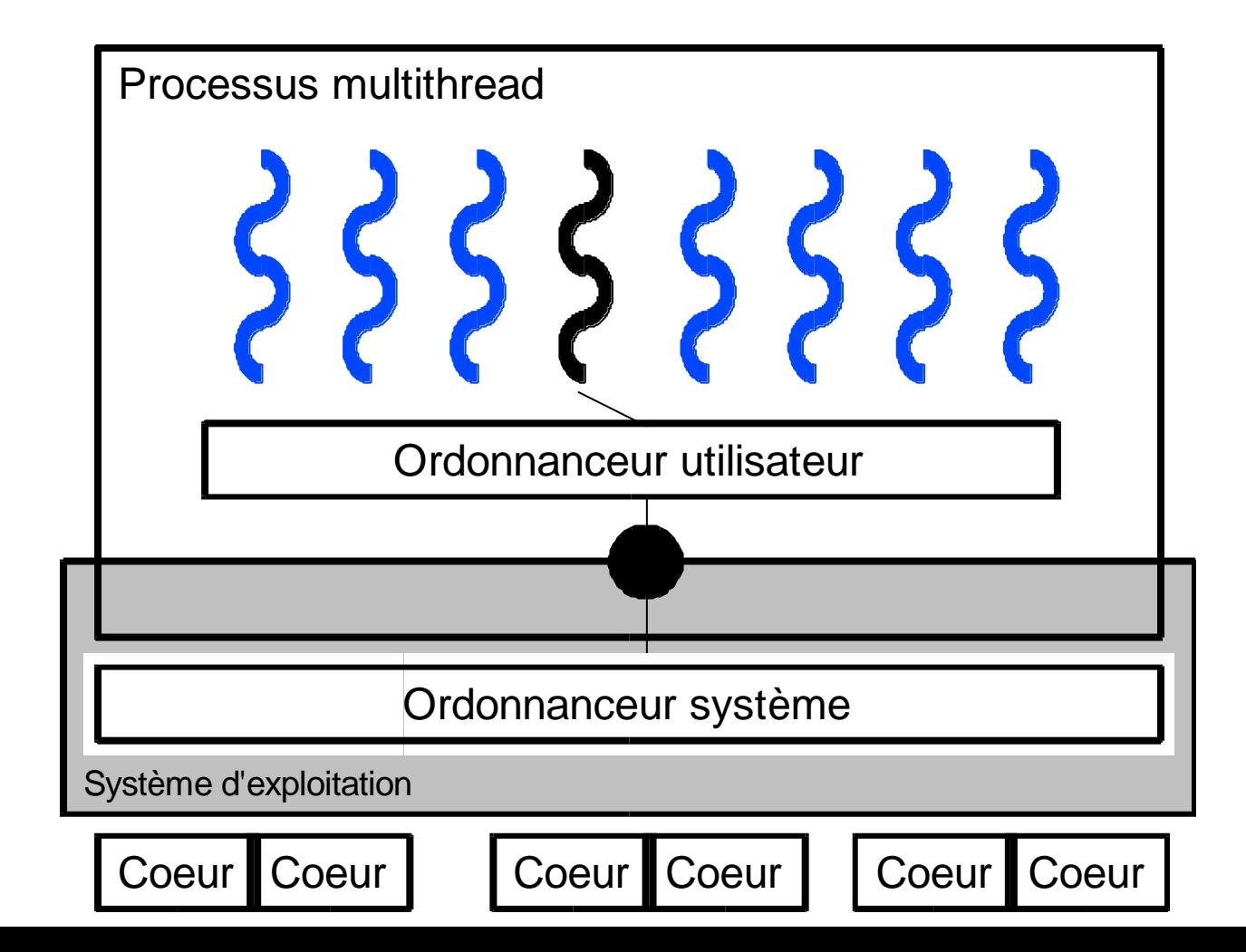

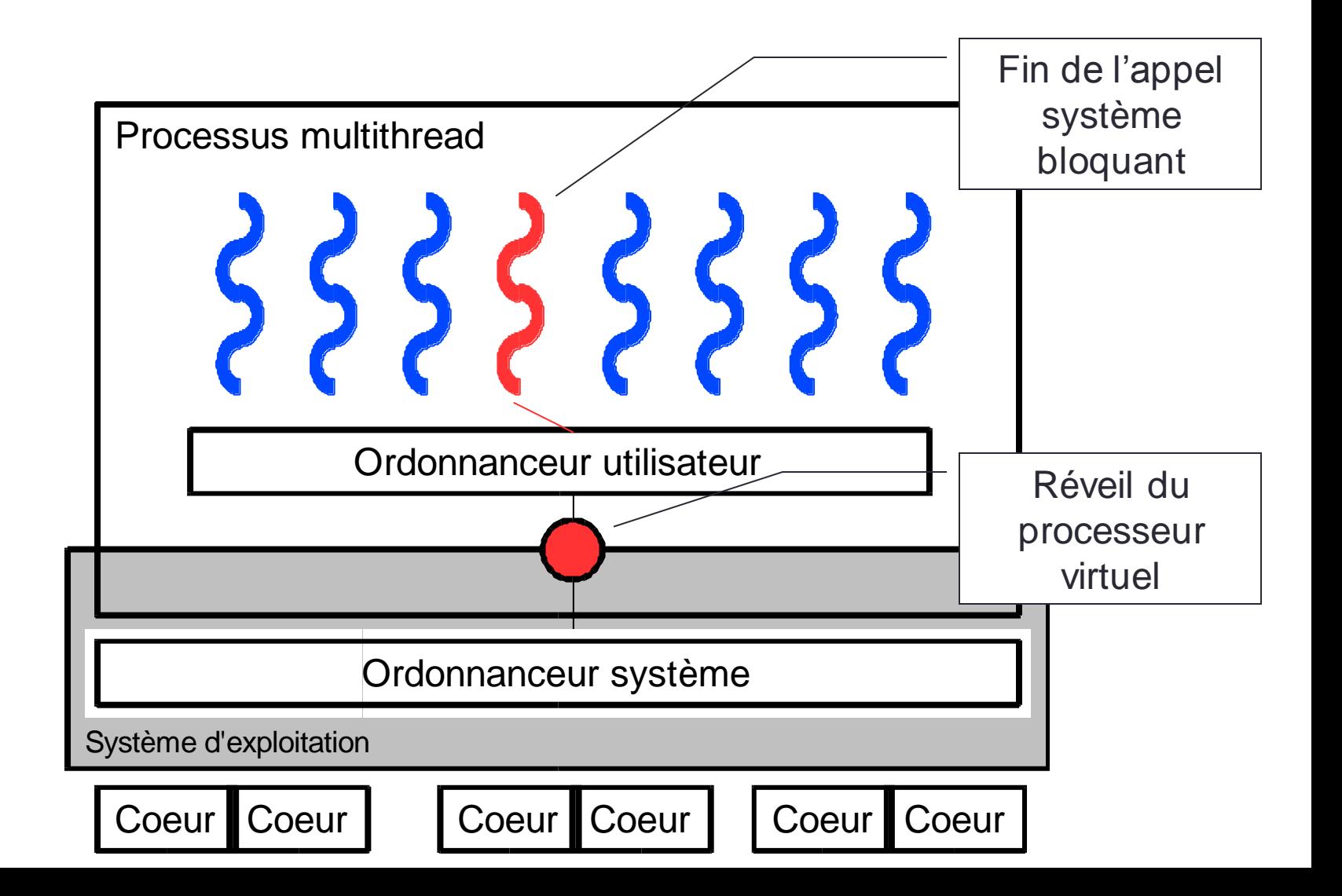

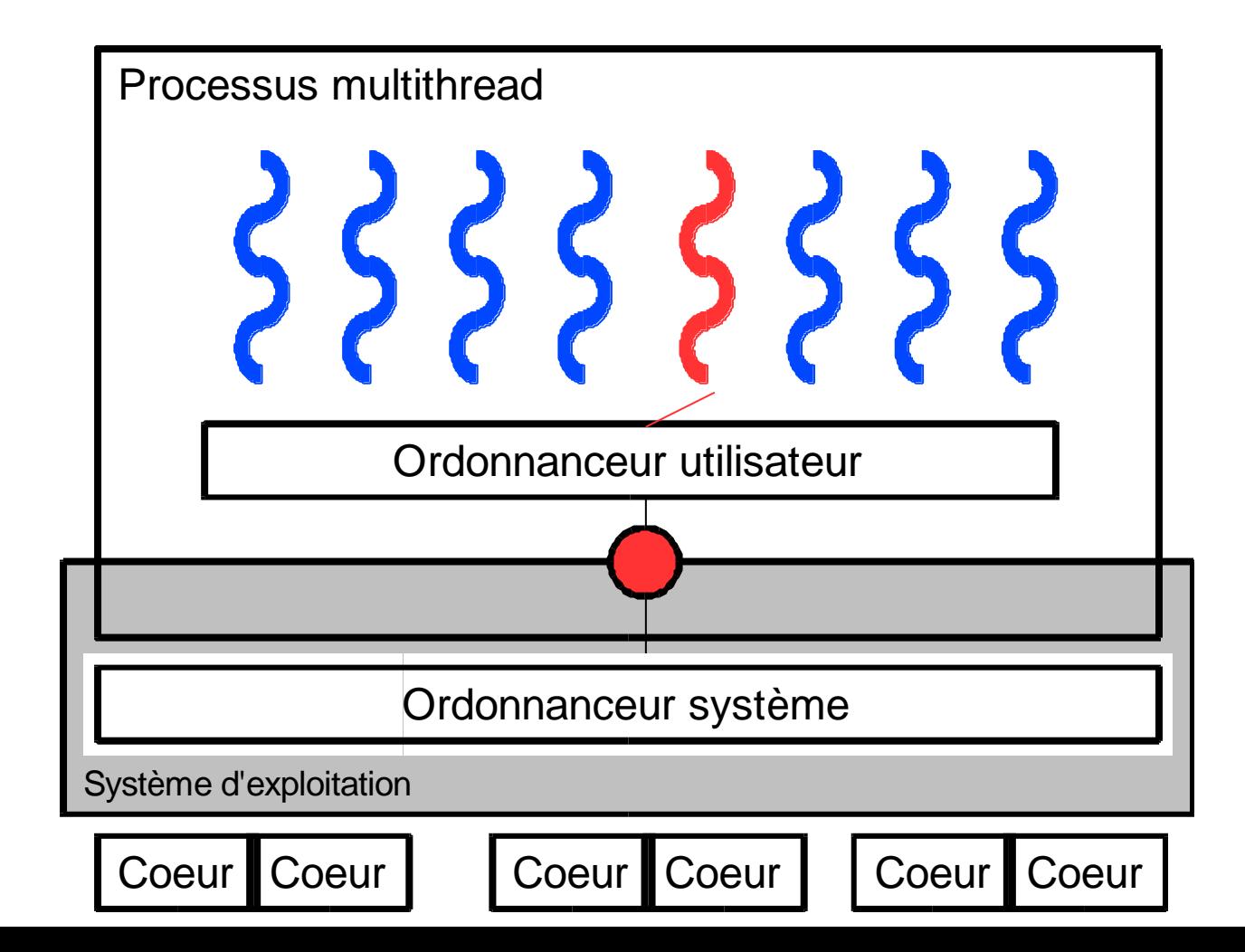

- Première bibliothèque de threads.
	- 1 thread noyau par processus
- Avantages
	- Simple à implémenter.
	- Performante.
	- Entièrement en espace utilisateur.
- Inconvénients
	- Pas adaptée au SMP et multicoeur.
	- Problèmes avec les appels systèmes.
- Exemple : GNUPth

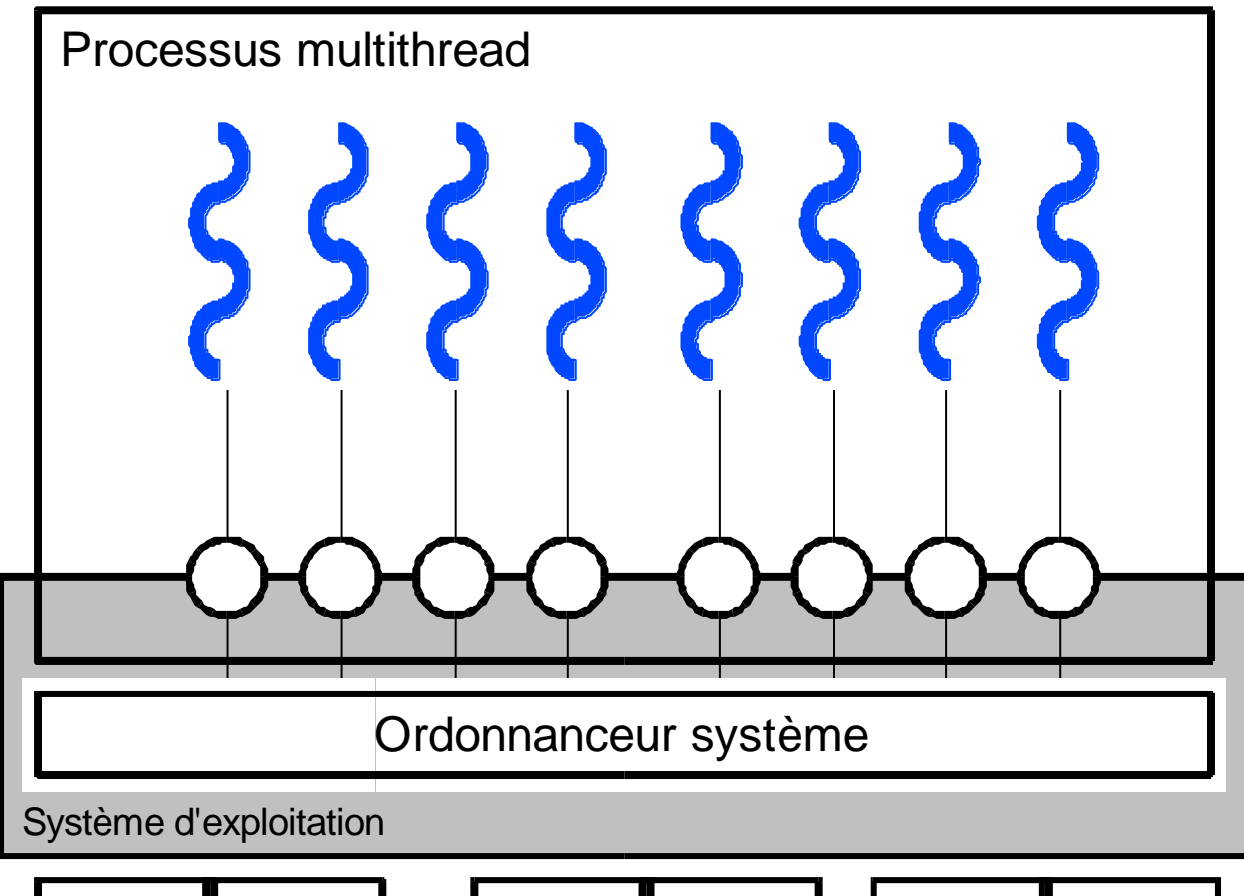

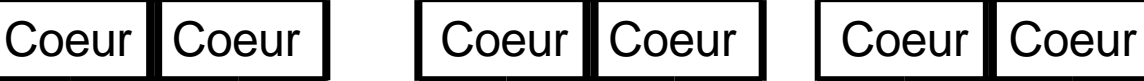

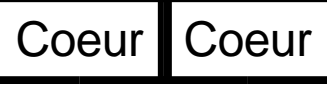

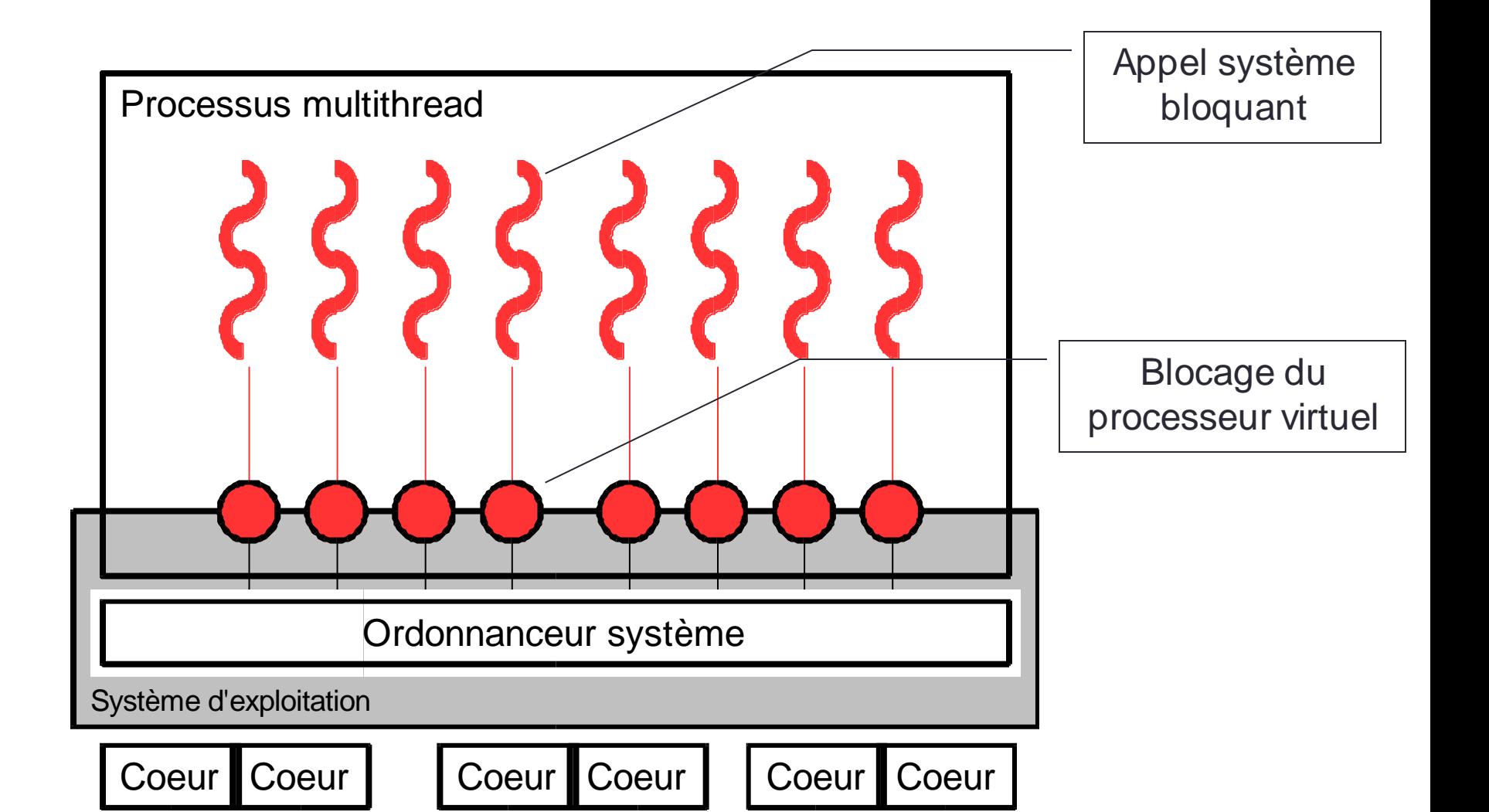

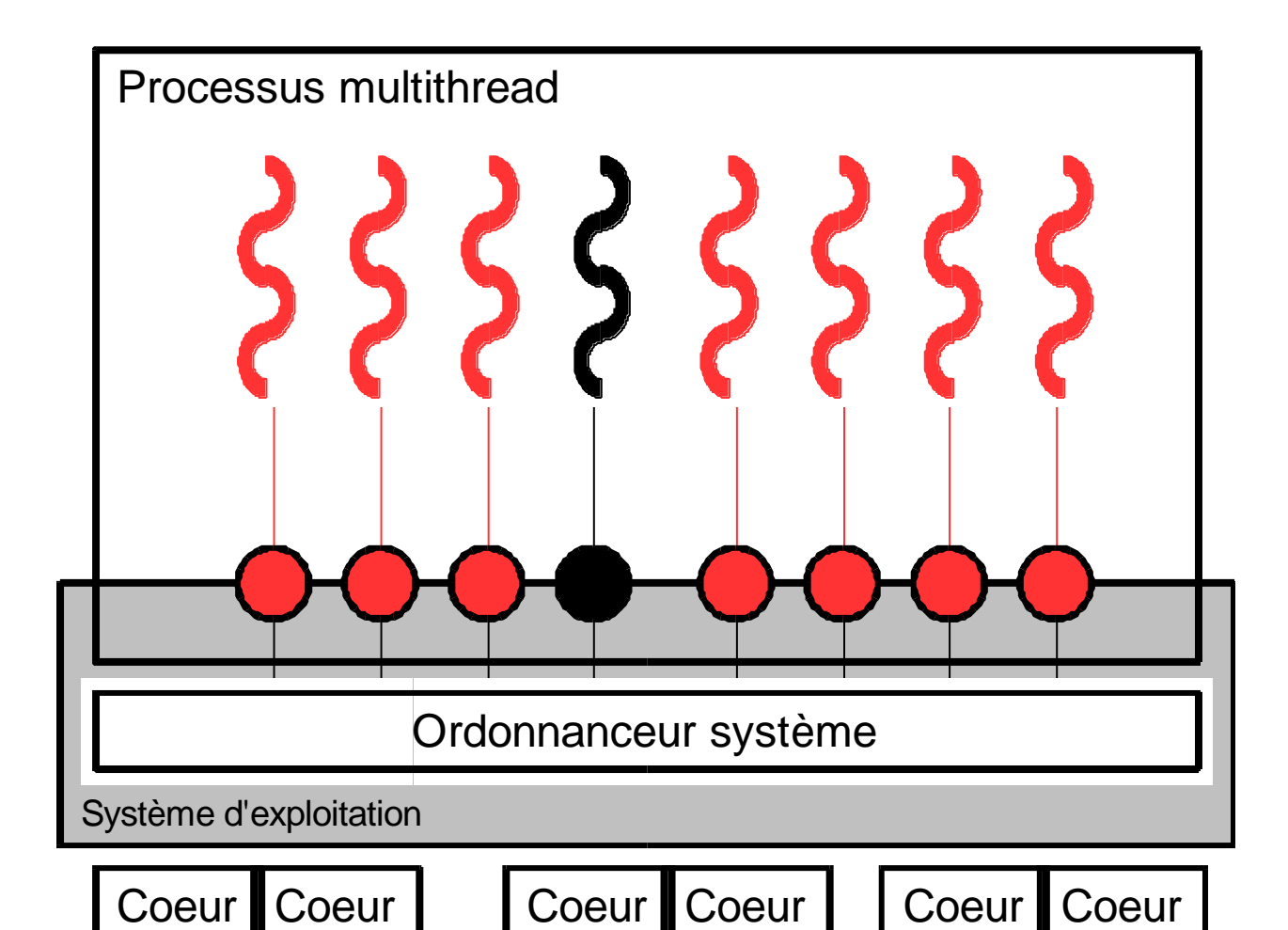

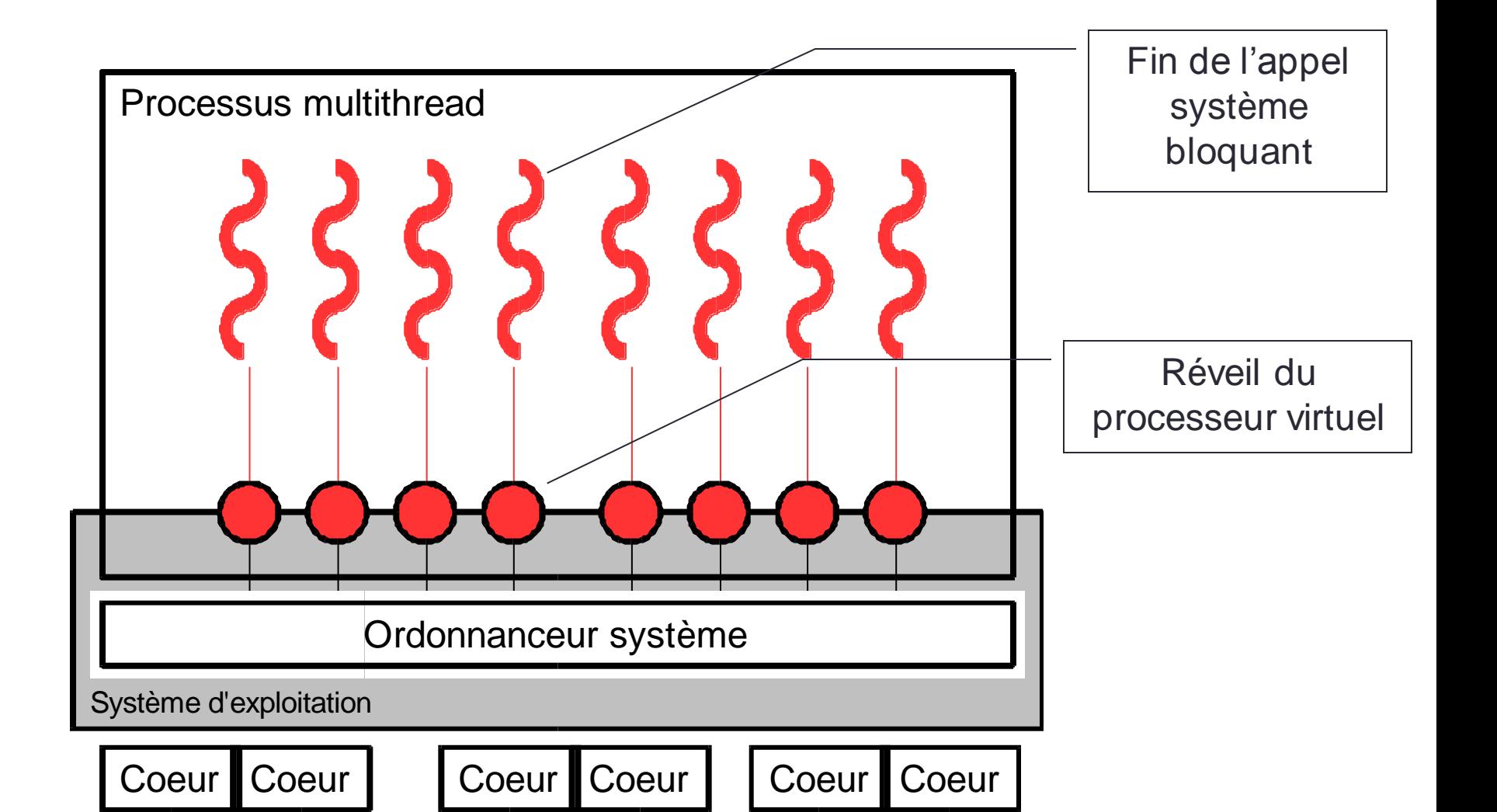

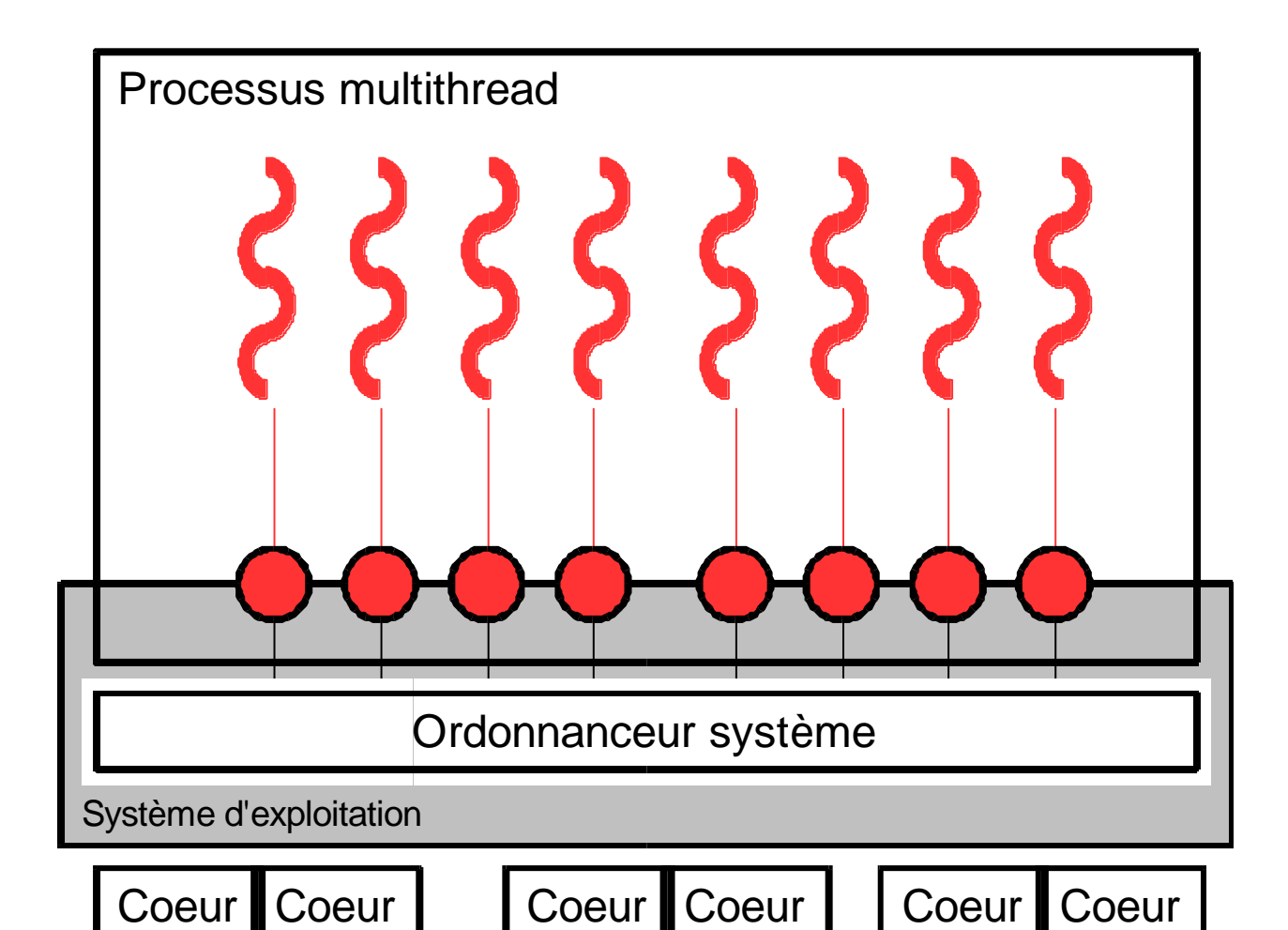

- N threads noyau.
	- Entièrement au niveau système.
- Avantages
	- Adaptée au SMP et multicoeur.
	- Gère bien les appels systèmes.
- Inconvénients
	- Complexe à mettre en oeuvre.
	- Coût plus élevé.
- Exemple : Linuxthread, NPTL

## Bibliothèque mixte (ou MxN)

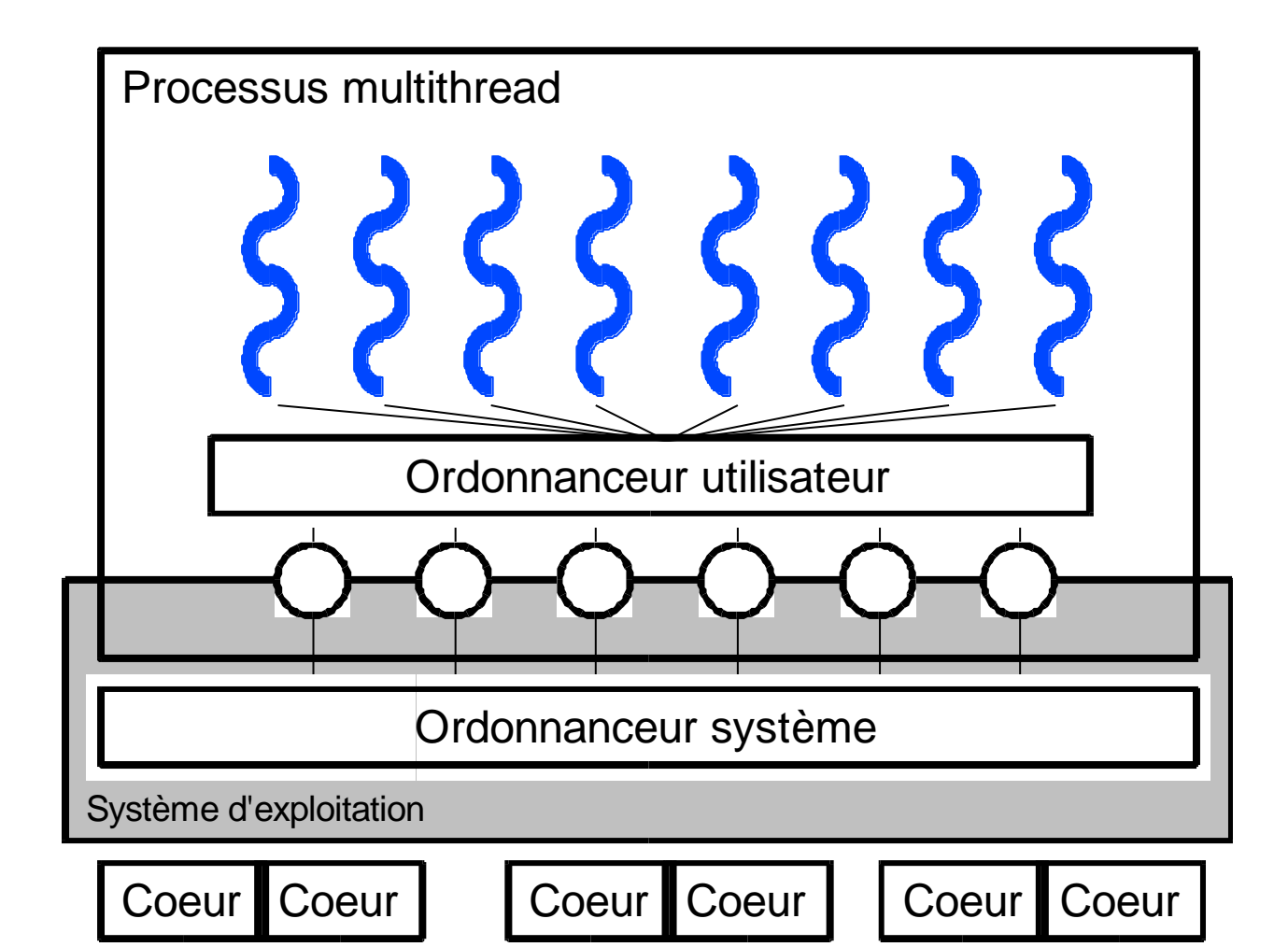

## Bibliothèque mixte (ou MxN)

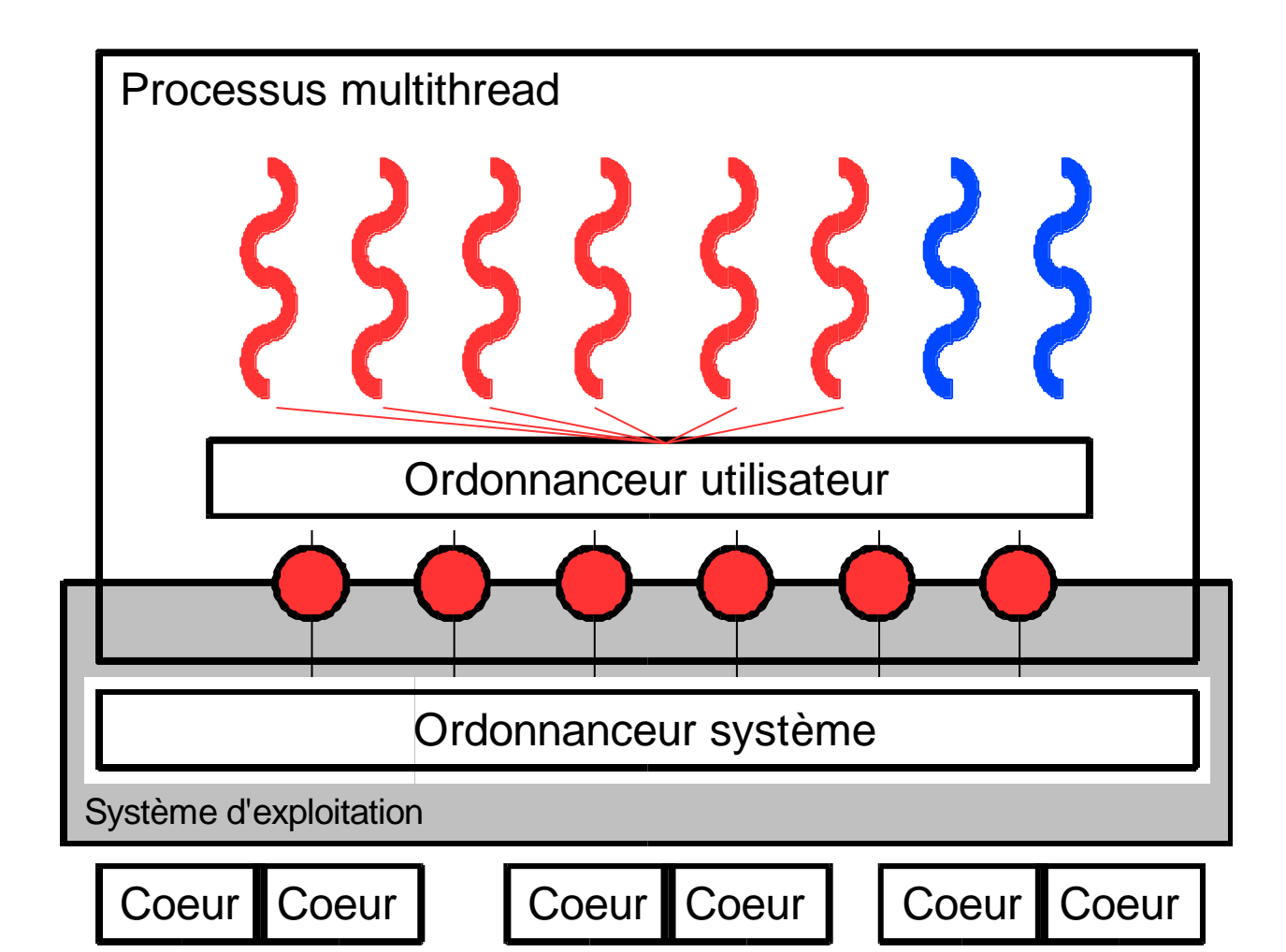

## Bibliothèque mixte (ou MxN)

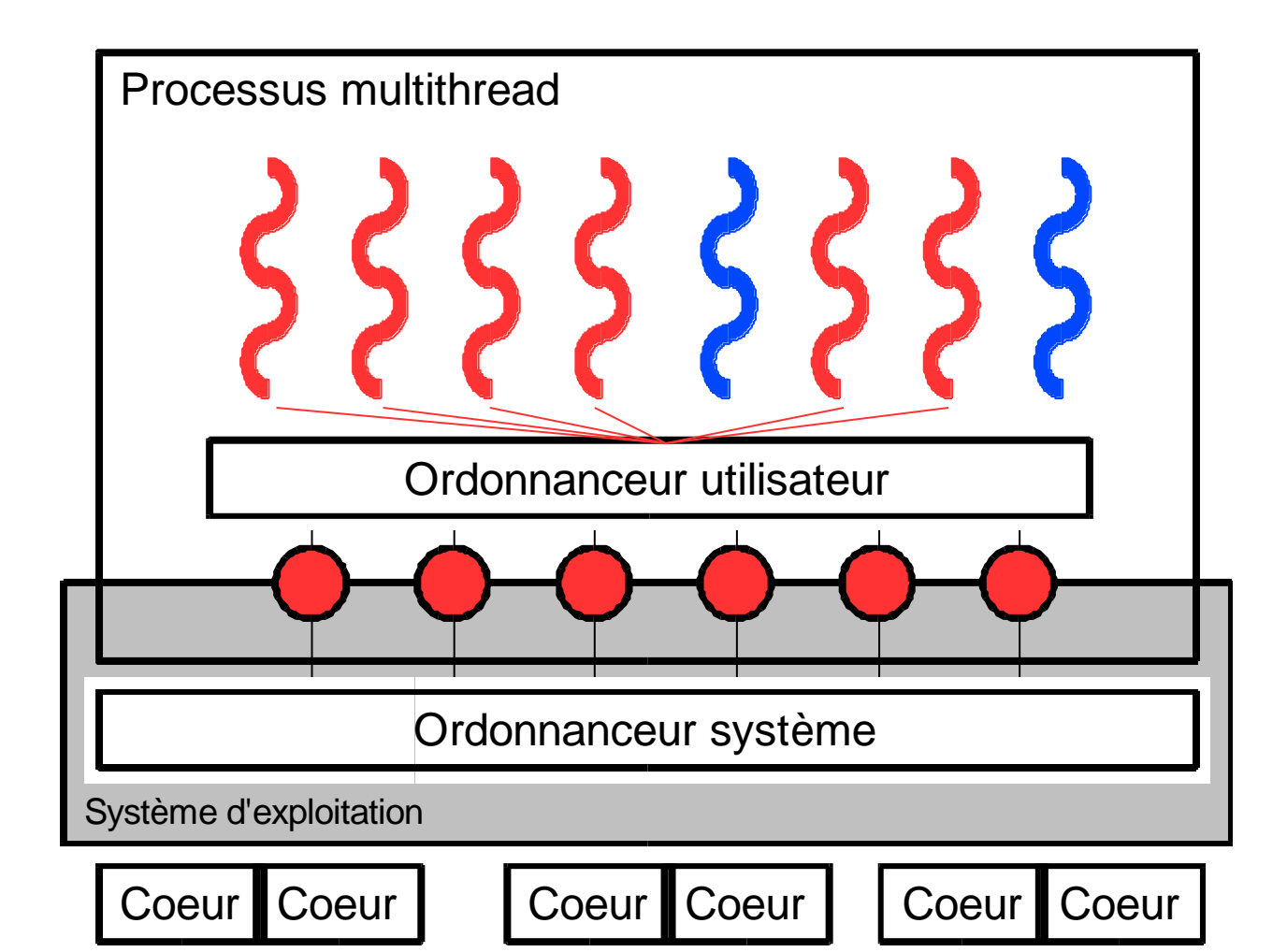
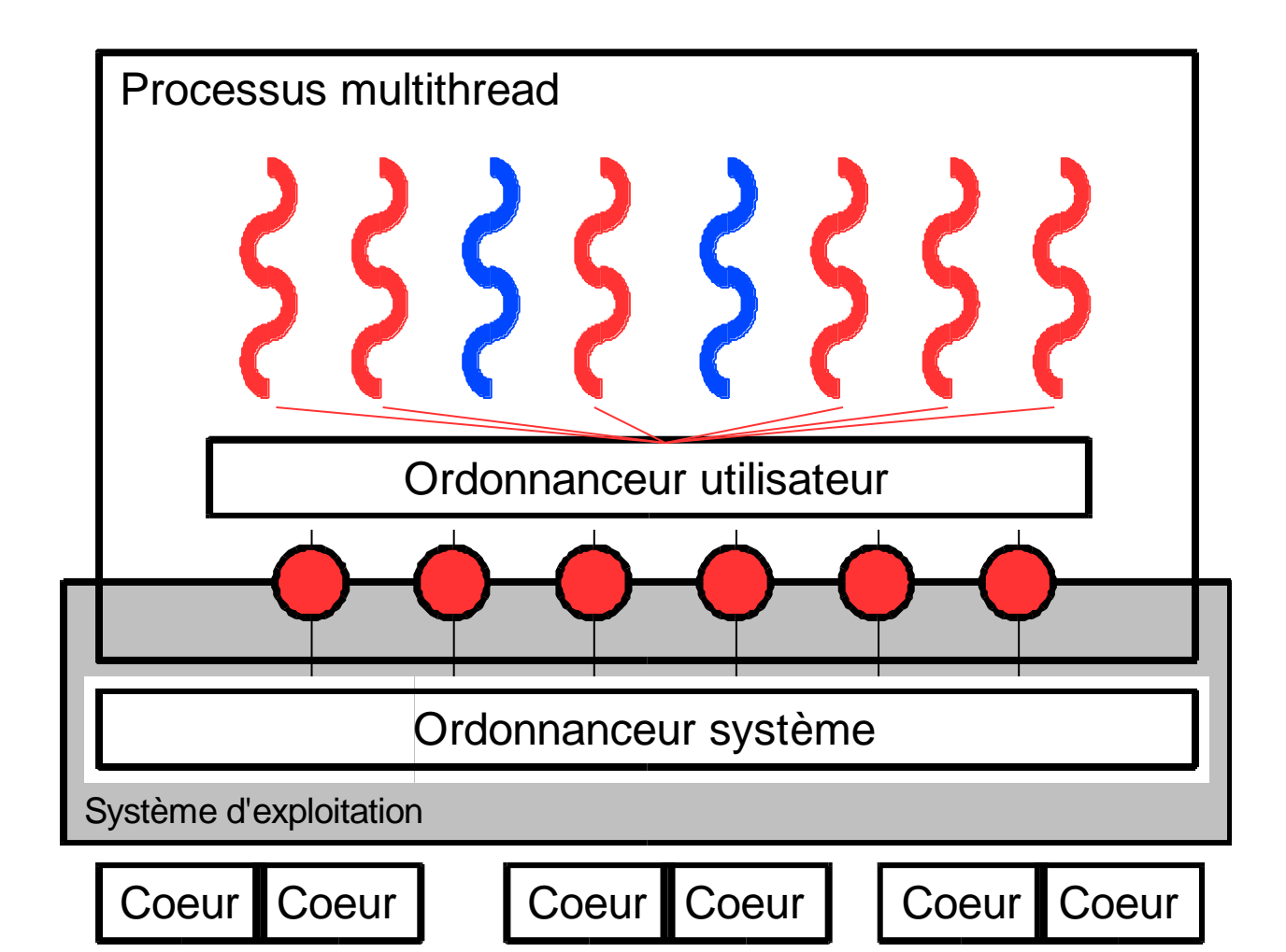

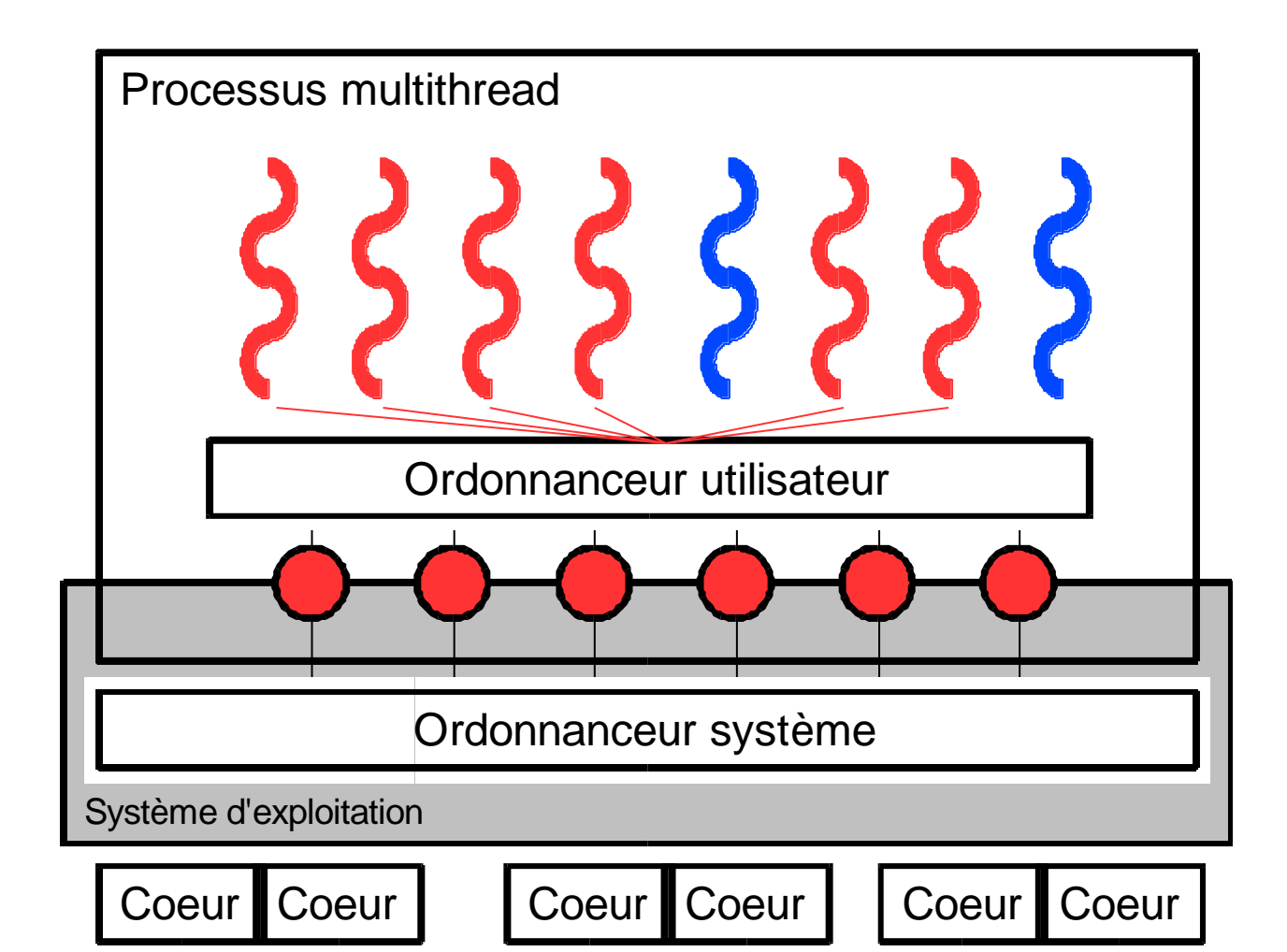

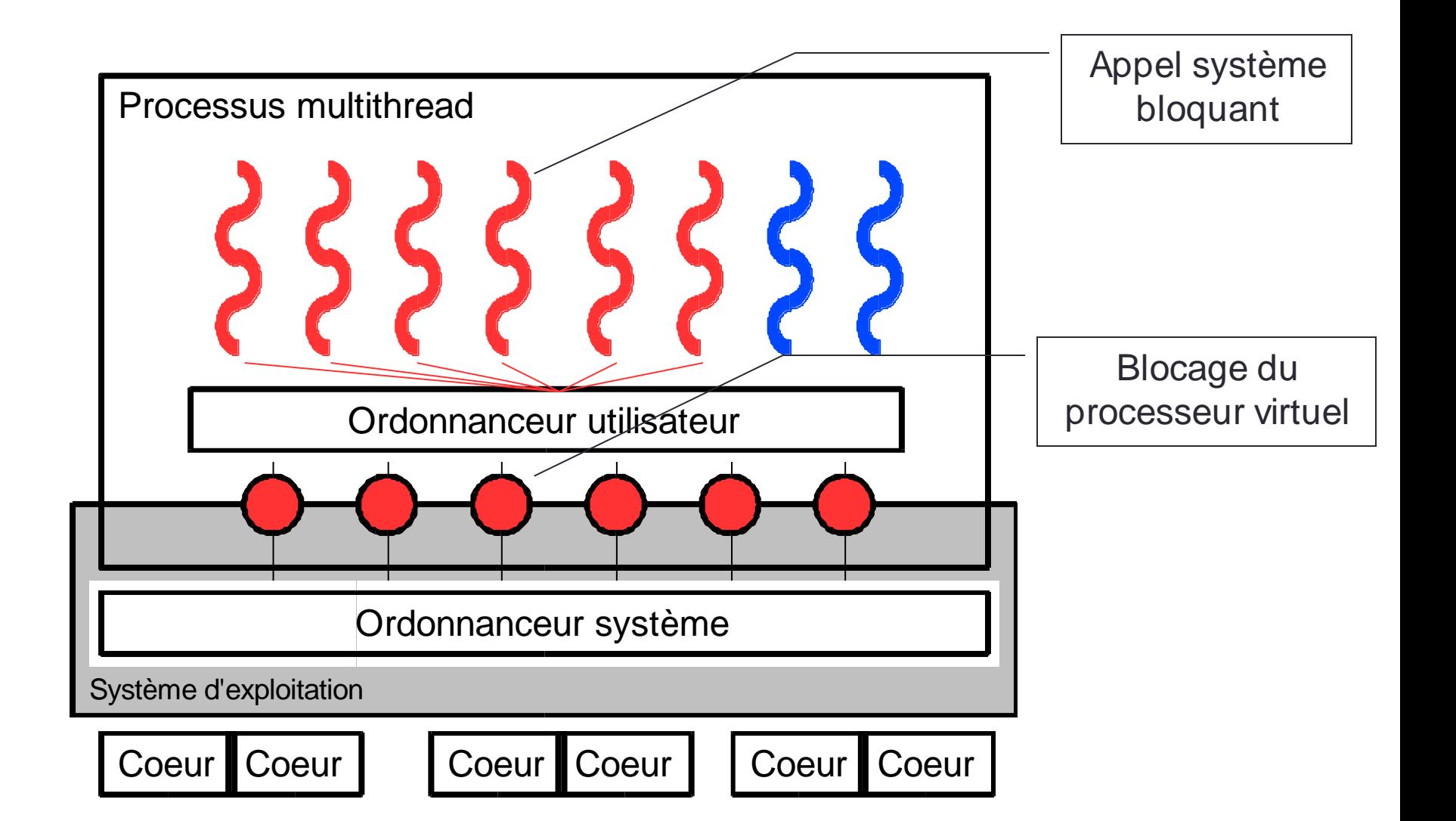

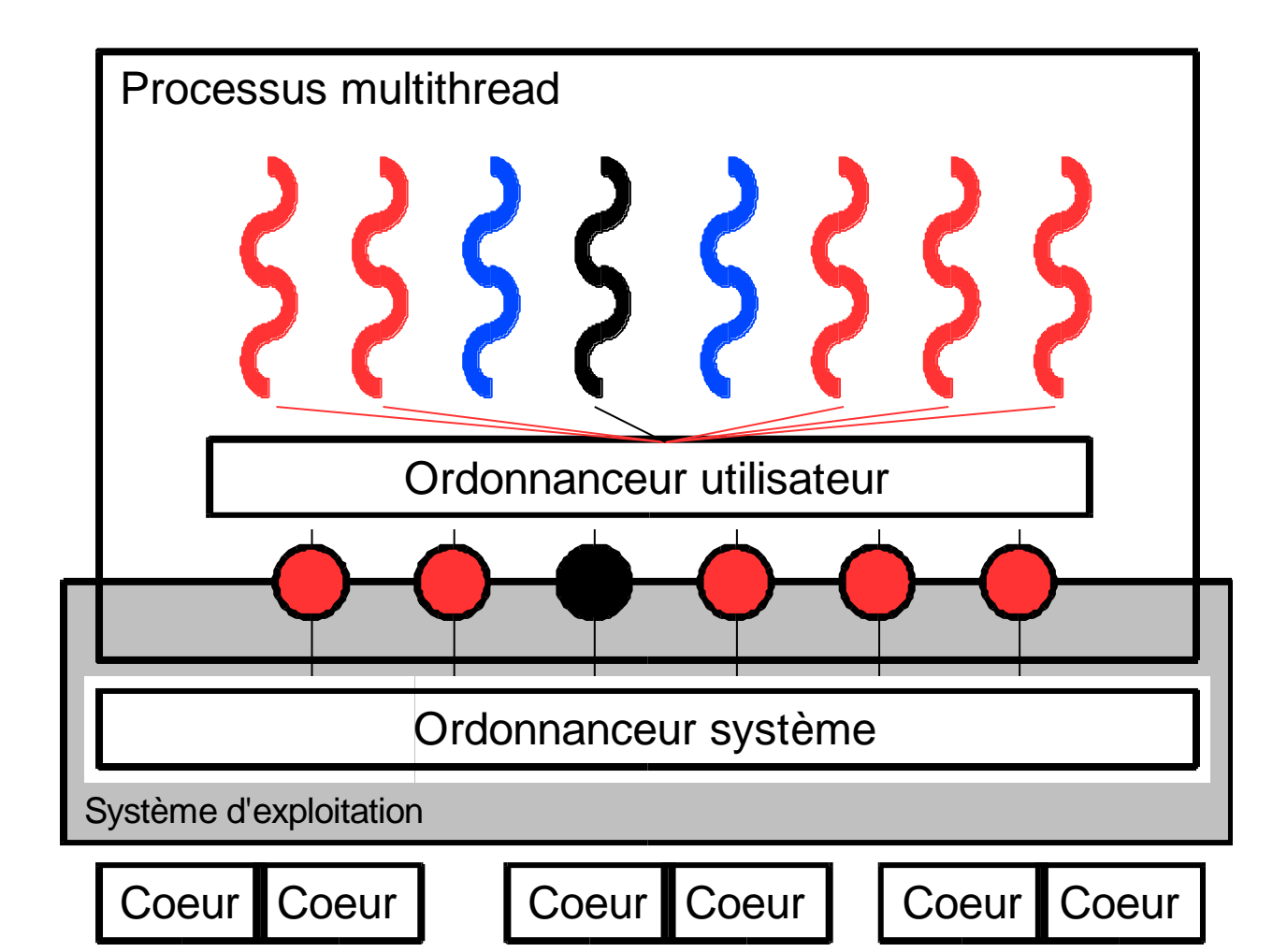

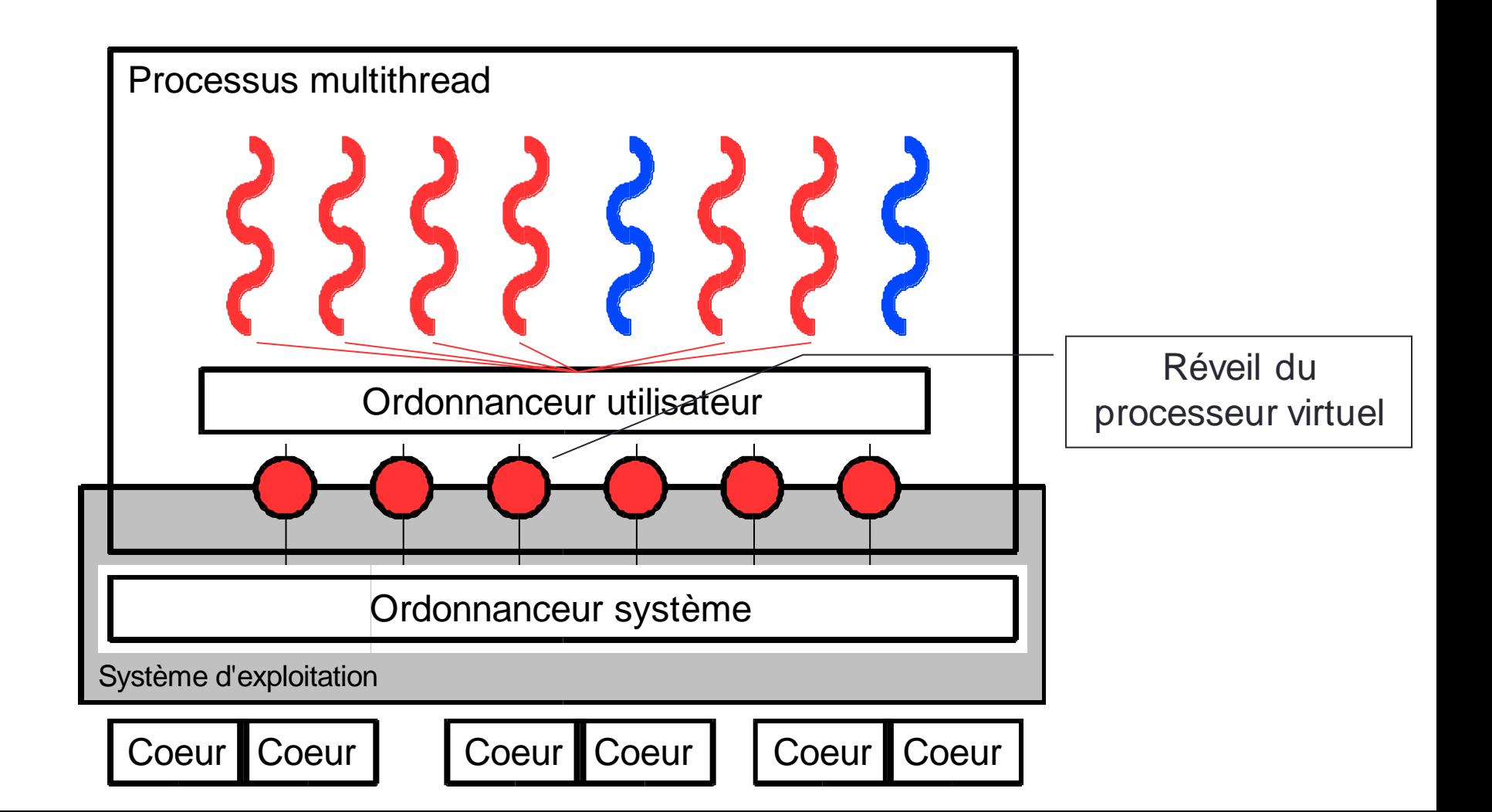

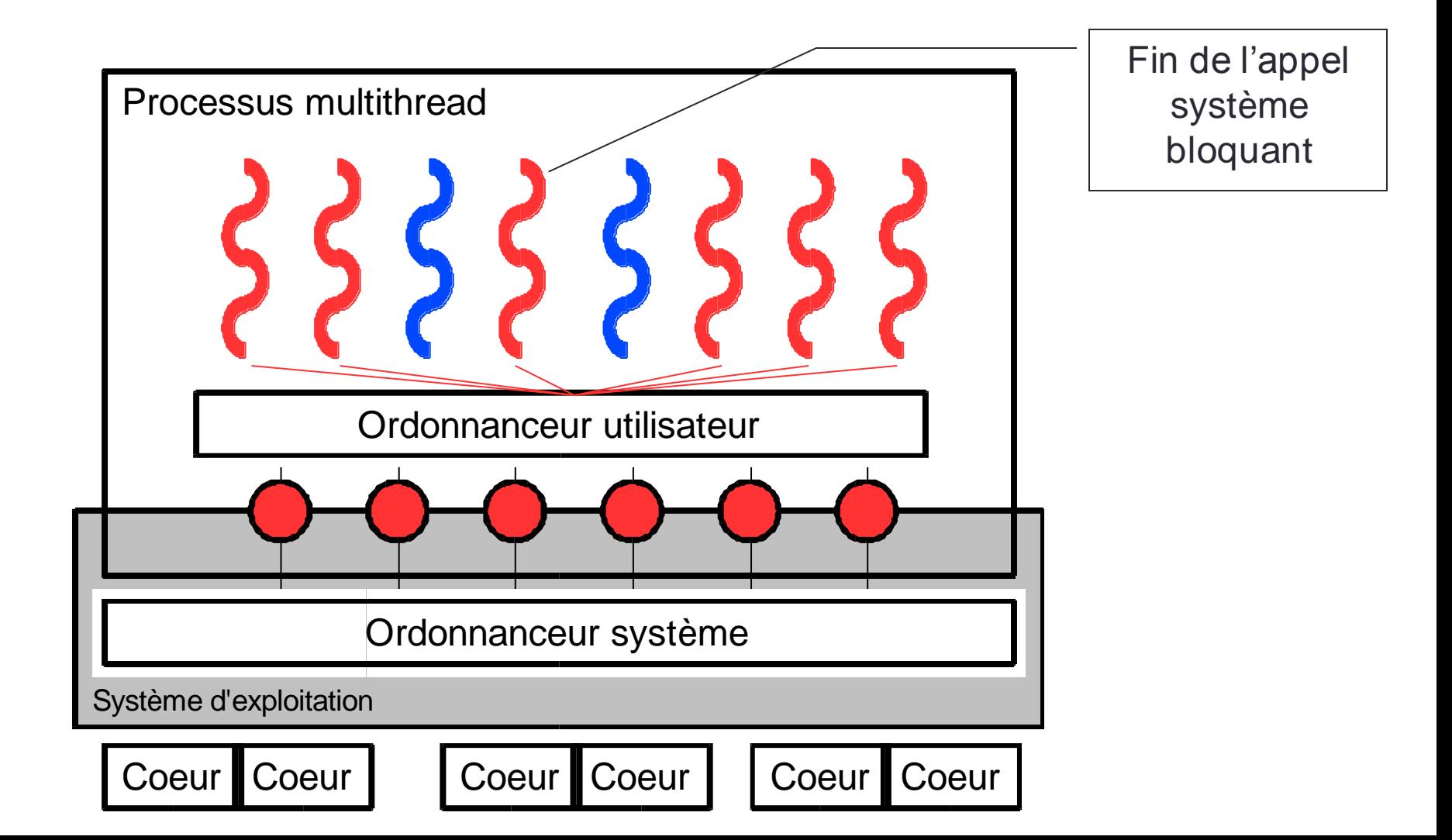

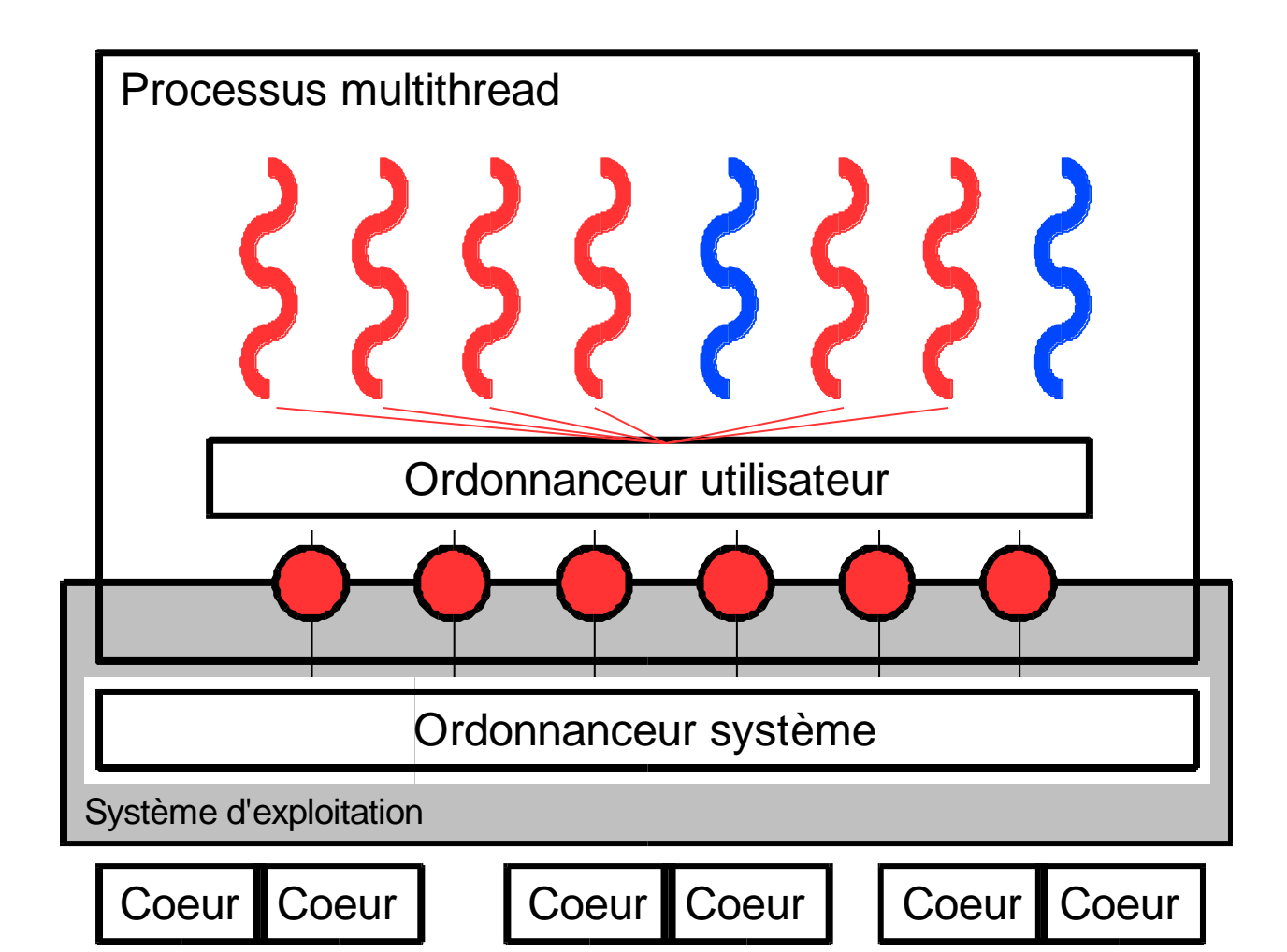

- M threads noyau pour N threads utilisateurs.
	- Deux odonnanceurs : un système et un utilisateur.
- Avantages
	- Adaptée aux SMP et multicoeur.
	- Performante.
- Inconvénients
	- Les plus complexes à implémenter.
	- Quelques problèmes avec les appels systèmes.
- Exemple : Solaris threads, MPC (http://mpc.hpcframework.com).

# Tableau récapitulatif

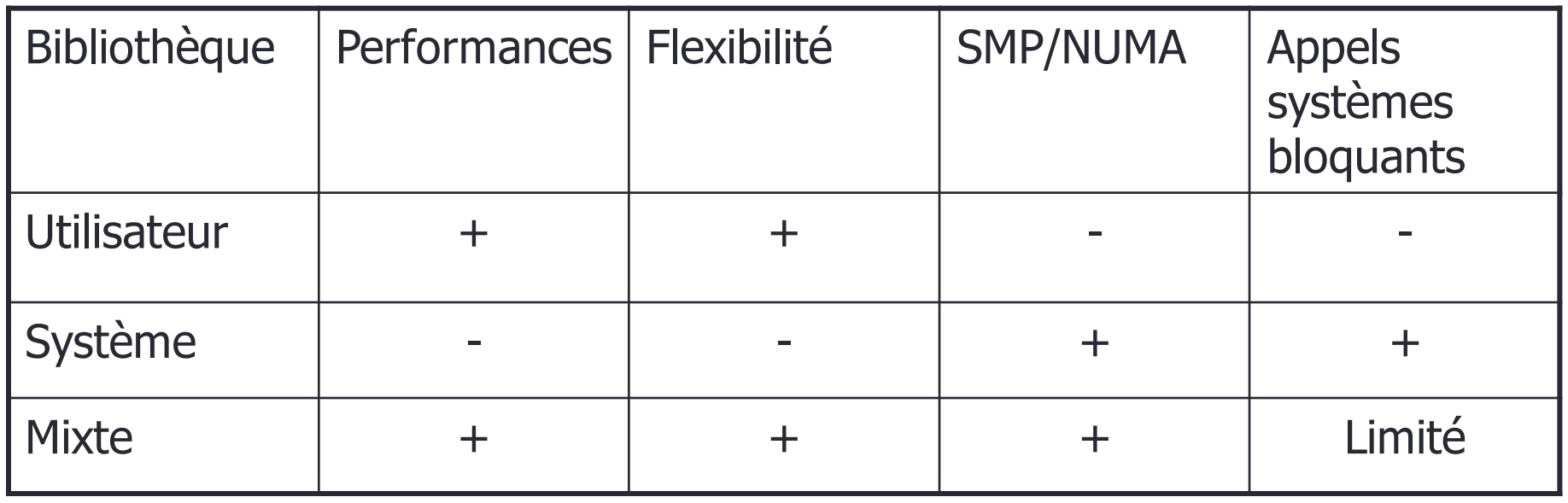

# FONCTIONNALITÉS

## **Réentrance**

• Exemple de fonction non réentrante

```
• Contenu de buffer indéterminé si invocations simultanées
const char * writeHexa(int i)
{
       static char buffer[0x10];
       sprintf(buffer,"0x%.8x",i);
       return(buffer);
}
• Version réentrante de cette fonction
  • Chaque invocation utilise des données différentes (transmises)
char * writeHexa r(int i, char * buffer)
{
       sprintf(buffer,"0x%.8x",i);
       return(buffer);
}
```
#### Atomicité

• **Atomicité** : atomique se dit d'une instruction dont le résultat de l'exécution ne dépend pas de l'entrelacement avec d'autres instructions. Des instructions simples comme une lecture ou une écriture en mémoire sont atomiques. Cependant, les instructions atomiques complexes sont souvent plus intéressantes. Ainsi, l'incrémentation d'une variable n'est généralement pas une instruction atomique : une instruction dans un autre flot d'exécution en parallèle peut modifier la variable entre sa lecture et son écriture incrémentée.

#### Atomicité

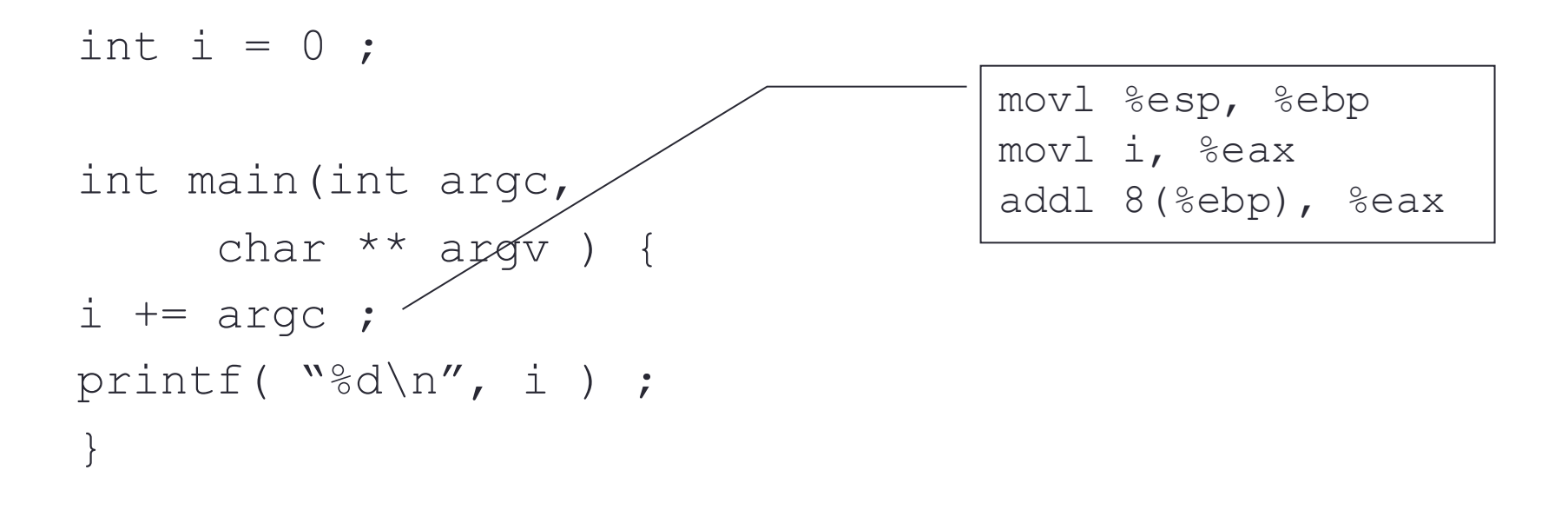

#### Volatilité

• **Volatilité :** le compilateur va créer un problème qui s'ajoute à celui de la non-atomicité des opérations. Il effectue des optimisations en plaçant temporairement les valeurs de variables partagées dans les registres du processeur pour effectuer des calculs. Les threads accédant à la variable à cet instant ne peuvent pas se rendre compte des changements effectués sur celle-ci car sa copie en mémoire n'a pas encore été modifiée. Pour lui éviter d'effectuer ces optimisations, il faut ajouter le qualificatif *volatile* à la déclaration des objets qui seront en mémoire partagée.

#### Volatilité

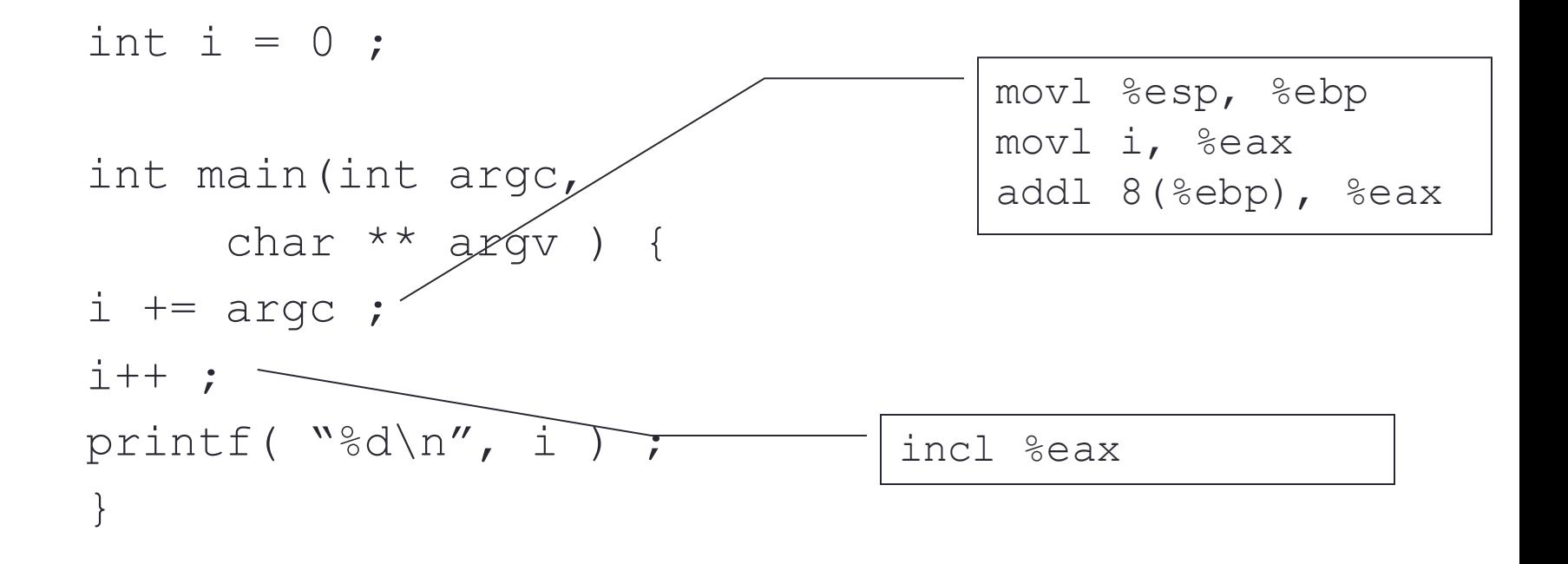

#### Volatilité

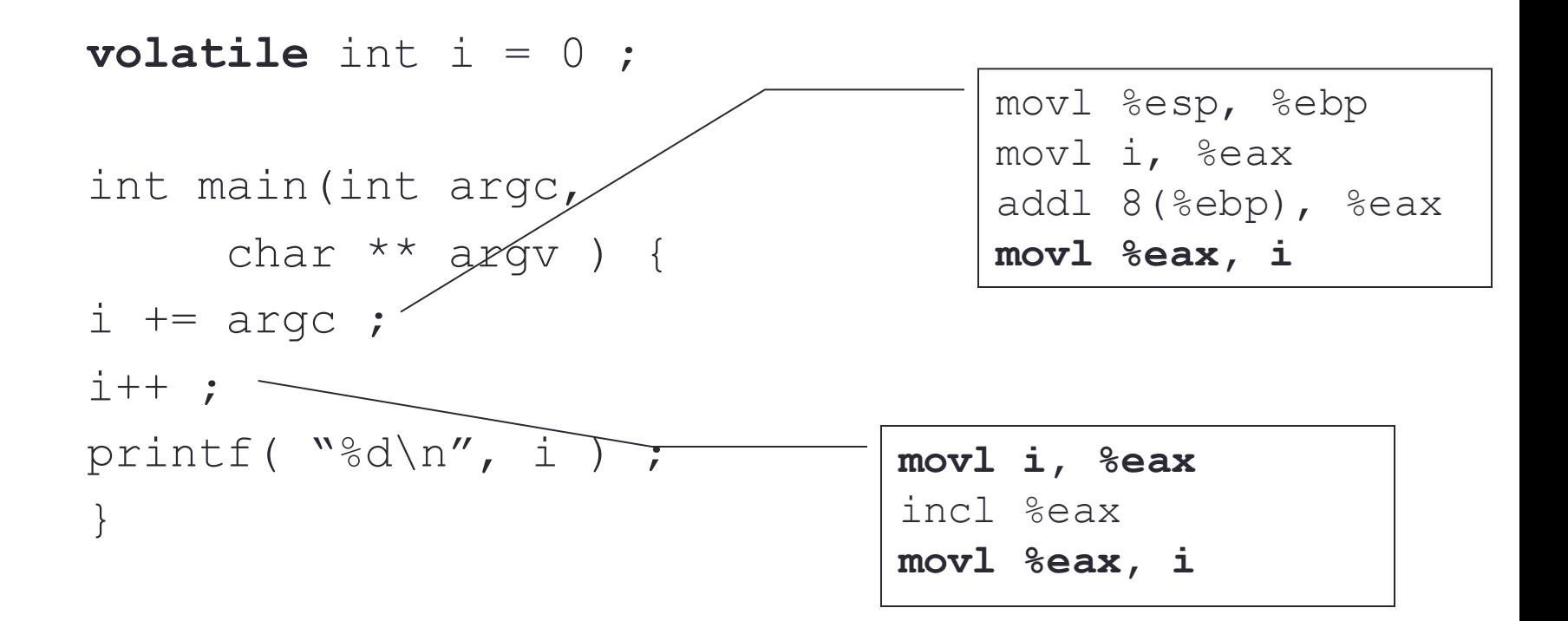

- Problème du producteur/consommateur :
	- le programme est constitué de deux threads ; le premier lit les caractères au clavier et le second se charge de les afficher.
- Notes
	- Le thread principal (le père) se charge de la création de ses fils et de l'attente de leur mort.
	- Cette disparition est programmée à l'arrivée du caractère "F".

- Comment faire des synchronisations entre threads ?
	- Il suffit de mettre en place une politique d'attente active.
- Quel est le principal défaut de la méthode choisie précédemment ?
	- Elle est très gourmande en temps CPU et peut donc perturber les autres applications.

```
volatile char theChar = \prime \setminus 0';
volatile char afficher = 0;
void ∗lire (void ∗name)
{
     do {
        while \text{afficher} == 1); /* attendre mon tour */
        theChar = qetchar ();
        afficher = 1; /* donner le tour */
     } while (theChar != 'F');
     return NULL;
}
void ∗affichage (void ∗name)
{
     do {
        while (afficher == 0); /* attendre */
        printf ("car = \frac{1}{6}c\n", theChar);
        afficher = 0; /* donner le tour */
     } while (theChar != 'F');
     return NULL;
}
```

```
int main (void)
{
    pthread t filsA, filsB;
    if (pthread create (&filsA, NULL, affichage, "AA")) {
         perror ("pthread create");
        exit (EXIT FAILURE);
     }
    if (pthread create (&filsB, NULL, lire, "BB")) {
         perror ("pthread create");
        exit (EXIT FAILURE);
     }
     if (pthread_join (filsA, NULL))
         perror ("pthread join");
     if (pthread_join (filsB, NULL))
         perror ("pthread join");
     printf ("Fin du pere\n");
    return (EXIT SUCCESS);
}
```
• Que peut-on observer concernant l'utilisation CPU?

• Un processeur est chargé à 100% de temps user. Comme on peut le voir avec la commande ps -AeLf

\$ ps -AeLf UID PID PPID LWP C NLWP STIME TTY TIME CMD perache 10857 10666 10857 0 3 08:31 pts/4 00:00:00 ./a.out perache 10857 10666 10858 99 3 08:31 pts/4 00:01:45 ./a.out perache 10857 10666 10859 0 3 08:31 pts/4 00:00:00 ./a.out

• Sur architecture mono-processeur, cela peut complètement bloquer la réactivité du système!

- Pourquoi ?
	- La boucle *while* du thread qui affiche consomme tout le temps CPU car le thread ne passe jamais la main aux autres threads.
- Comment y remédier ?
	- Un moyen simple d'y remédier, est de mettre un sched yield dans le while.
	- Il faut remplacer

```
while (afficher == 0);
```
• par

```
while (afficher == 0) sched yield();
```
- Conséquence
	- Le système redevient réactif
	- Mais
		- Perturbations par notre application car la priorité de la tâche est très haute
- Solution
	- Modification en utilisant la fonction usleep while (afficher  $== 0$ ) usleep(5);

• La commande ps -AeLf donne

```
$ ps -AeLf
UID PID PPID LWP C NLWP STIME TTY TIME CMD
perache 11103 10666 11103 0 3 08:47 pts/4 00:00:00 ./a.out
perache 11103 10666 11104 0 3 08:47 pts/4 00:00:00 ./a.out
perache 11103 10666 11105 0 3 08:47 pts/4 00:00:00 ./a.out
```
- Problème :
	- le code manque de réactivité.

# Résumé

- Programmation mémoire partagée
	- Utilisation de threads
	- Les threads d'un même processus partage l'espace mémoire
- Synchronisation
	- Nécessité de synchroniser l'accès aux données partagées
	- Mode de communication des threads
	- Garder en tête la notion d'atomicité et de volatilité pour éviter/comprendre les bugs !

#### Producteur/consommateur

- Problème du producteur/consommateur :
	- le programme est constitué de deux threads ; le premier lit les caractères au clavier et le second se charge de les afficher.
- Notes
	- Le thread principal (le père) se charge de la création de ses fils et de l'attente de leur mort.
	- Cette disparition est programmée à l'arrivée du caractère "F".

#### Solution précédente

```
volatile char theChar = \prime \setminus 0';
volatile char afficher = 0;
void ∗lire (void ∗name)
{
     do {
        while \text{afficher} == 1); /* attendre mon tour */
        theChar = qetchar ();
         afficher = 1; /* donner le tour */
     } while (theChar != 'F');
     return NULL;
}
void ∗affichage (void ∗name)
{
     do {
        while (afficher == 0); /* attendre */
        printf ("car = \frac{1}{6}c\n", theChar);
        afficher = 0; /* donner le tour */
     } while (theChar != 'F');
     return NULL;
}
```
# Solution précédente

```
int main (void)
{
    pthread t filsA, filsB;
    if (pthread create (&filsA, NULL, affichage, "AA")) {
         perror ("pthread create");
        exit (EXIT FAILURE);
     }
    if (pthread create (&filsB, NULL, lire, "BB")) {
         perror ("pthread create");
        exit (EXIT FAILURE);
     }
     if (pthread_join (filsA, NULL))
         perror ("pthread join");
     if (pthread_join (filsB, NULL))
         perror ("pthread join");
     printf ("Fin du pere\n");
    return (EXIT SUCCESS);
}
```
# EXCLUSION MUTUELLE (MUTEX)

**65**

#### Mutex - Définition

- Définition:
	- un **mutex** est un objet d'exclusion mutuelle. Il sert à protéger des données partagées de modification concurrentes et permet d'implémenter des section critiques.
- Un mutex à deux états:
	- Déverrouillé (pris par aucun thread).
	- Verrouillé (appartenant à un thread).
- Un thread qui tente de verrouiller un mutex déjà verrouillé, est suspendu jusqu'à ce que le mutex soit déverrouillé

# Mutex - Définition

- Intérêt :
	- Rendre la main à l'ordonnanceur.
	- Assurer l'équité
- Limitations :
	- Un mutex ne peut être pris que par un seul thread à la fois.
	- Il ne peut y avoir qu'un seul thread dans la section critique.
	- Seul le thread qui a verrouillé le mutex peut le déverrouiller

#### Mutex - Primitives

#### • Initialisation d'un mutex

• int pthread mutex init(pthread mutex t \*mutex, const pthread mutexattr  $t$  \*mutexattr)

#### • Initialisation statique d'un mutex

• pthread mutex t mutex = PTHREAD\_MUTEX\_INITIALIZER;

#### • Destruction d'un mutex

• int pthread mutex destroy(pthread mutex t \*mutex)

#### Mutex - Primitives

- Verrouillage d'un mutex
	- int pthread mutex lock(pthread mutex t \*mutex)
- Déverrouillage d'un mutex
	- int pthread mutex unlock(pthread mutex t \*mutex)
- Tentative de verrouillage
	- int pthread mutex trylock(pthread mutex t \*mutex)
	- La valeur de retour permet de déterminer si le mutex a été acquis ou non.

#### Mutex - Exemple

- Une variable globale partagée  $x$  peut être protégée par un mutex
	- Tous les accès et modifications de x doivent être entourés de paires d'appels à pthread mutex lock() et pthread\_mutex\_unlock()

#### • Exemple :

```
int x;
pthread mutex t mut = PTHREAD MUTEX INITIALIZER;
```
 $/\star$  …  $\star/$ 

```
pthread_mutex_lock(&mut);
/* opération sur x */
pthread mutex unlock(&mut);
```
#### Producteur/consommateur (rappel)

```
volatile char theChar = \prime \setminus 0';
volatile char afficher = 0;
void ∗lire (void ∗name)
{
     do {
        while \text{afficher} == 1); /* attendre mon tour */
        theChar = qetchar ();
         afficher = 1; /* donner le tour */
     } while (theChar != 'F');
     return NULL;
}
void ∗affichage (void ∗name)
{
     do {
        while (afficher == 0); /* attendre */
        printf ("car = \frac{1}{6}c\n", theChar);
         afficher = 0; /∗ donner le tour ∗/
     } while (theChar != 'F');
     return NULL;
}
```
#### Producteur/consommateur

```
volatile char theChar = \prime \setminus 0';
volatile char afficher = 0;
pthread mutex t lock =
  PTHREAD MUTEX INITIALIZER;
void ∗lire (void ∗name) 
{
   do {
     /* Attendre mon tour */
    while (afficher == 1);pthread mutex lock(&lock);
     /* Donner le tour */
    afficher = 1;theChar = qetchar ();
    pthread mutex unlock(&lock);
   } while (theChar != 'F');
   return NULL;
}
                                                    void ∗affichage (void ∗name)
                                                    {
                                                       do {
                                                         /* Attendre mon tour */
                                                        while (afficher == 0);pthread mutex lock(&lock);
                                                        printf ("car = \textdegree c \, \textdegree c \,",
                                                            theChar);
                                                         /* Donner le tour */
                                                        afficher = 0;pthread mutex unlock(&lock);
                                                       } while (theChar != 'F');
                                                       return NULL;
                                                    }
                              Déplacement de l'affectation de 
                              afficher pour éviter l'attente 
                              active sur l'écriture
```
• Structure d'un mutex ainsi que d'un slot pour gérer la liste des threads en attente typedef struct slot\_s { thread t \*thread; struct slot s \*next; } slot\_t; typedef struct { /∗ Compteur de threads dans ou en attente de section critique ∗/ volatile int nb threads; /∗ Liste des thread bloqués ∗/ volatile slot t \*list first; volatile slot t \*list last; /∗ Spinlock pour verrouiller les accès aux données du mutex ∗/ spinlock\_t lock; } mutex\_t;

```
• Fonction de verrouillage : lock
  void mutex lock (mutex t * m)
  {
       slot t slot;
       spinlock (&(m→lock));
       if (m\rightarrow nb thread == 0) {
           m\rightarrow nb thread = 1;
            spinunlock (&(m→lock));
        } else {
            slot.thread = thread self ();
            enqueue (&slot, m);
           thread self ()→status = blocked;
            register_spinunlock (&(m→lock));
            yield ();
        }
  }
```
• Fonction de déverrouillage : unlock void mutex unlock (mutex t \* m)  $\{$ slot t \*slot; spinlock (&(m→lock)); if (m→list\_first != NULL) {  $slot = degueue$  (m); wake (slot→thread); } else {  $m\rightarrow nb$  thread = 0; } spinunlock (&(m→lock)); }

```
• Fonction de test : trylock
  int mutex trylock (mutex t * m)
  \{slot t slot;
       spinlock (&(m→lock));
      if (m→nb thread == 0) {
           m\rightarrow nb thread = 1;
            spinunlock (&(m→lock));
       return 0;
   }
       spinunlock (&(m→lock));
       return 1;
  }
```

```
• Fonction de test : trylock
  int mutex trylock (mutex t * m)
  \{slot t slot;
       int res = 1;
      spinlock (&(m→lock));
      if (m→nb thread == 0) {
           m\rightarrow nb thread = 1;
           res = 0;
            goto fin;
       }
  fin:
       spinunlock (&(m→lock));
       return res;
  }
```
#### Anatomie d'un mutex récursif

• Fonction de verrouillage : lock

```
void mutex lock (mutex t * m) {
    slot t slot;
     spinlock (&(m→lock));
    if (m\rightarrow nb thread == 0) {
    m\rightarrow nb thread = 1;
    m\rightarrowowner = thread self ();
     spinunlock (&(m→lock));
     } else {
         if (m\rightarrow owner == thread self()) {
               m→step++;
               spinunlock (&(m→lock));
          } else {
              slot.thread = thread self ();
               enqueue (&slot, m);
              thread self () \rightarrow status = blocked;
               register_spinunlock (&(m→lock));
               yield ();
 }
 }
}
```
#### Anatomie d'un mutex récursif

• Fonction de verrouillage : unlock

```
void mutex unlock (mutex t * m) {
    slot t *slot;
     spinlock (&(m→lock));
    if (m \rightarrow step == 1) {
         m→step--;
         if (m→list_first != NULL) {
             slot = degueue (m);
              wake (slot→thread);
         } else {
             m\rightarrow nb thread = 0;
 }
     } else {
         m→step--;
 }
     spinunlock (&(m→lock));
}
```
#### Anatomie d'un mutex récursif

#### • Fonction de test : trylock

```
int mutex trylock (mutex t * m) {
    slot t slot;
     spinlock (&(m→lock));
    if (m \rightarrow nb thread == 0) {
         m\rightarrow nb thread = 1;
         m\rightarrowowner = thread self ();
          spinunlock (&(m→lock));
          return 0;
     } else {
         if (m\rightarrow owner == thread self()) {
               m→step++;
               spinunlock (&(m→lock));
               return 0;
 }
 }
     spinunlock (&(m→lock));
     return 1;
}
```
# SÉMAPHORES

## Sémaphore - Définition

- Définition :
	- les **sémaphores** sont des compteur pour des ressources partagées par plusieurs threads.
- Opérations sur les sémaphores
	- Incrémenter le compteur
	- Décrémenter le compter
	- Si l'on essaye de décrémenter un compteur déjà à zéro, alors le thread est bloqué
- Pour utiliser les sémaphores, il faut utiliser l'include semaphore.h

#### Sémaphore - Fonctions

- Initialisation d'un sémaphore
	- int sem init(sem t \*sem, int pshared, unsigned int value);
	- Sémaphore non nommé
	- L'argument value spécifie la valeur initiale du sémaphore.
	- L'argument pshared indique si ce sémaphore sera partagé entre les threads d'un processus ou entre processus.
- Destruction d'un sémaphore
	- int sem destroy (sem t \*sem) ;

#### Sémaphore - Fonctions

- Décrémentation (verrouillage) un sémaphore
	- int sem wait(sem t \*sem);
	- Si la valeur du sémaphore est plus grande que 0, la décrémentation s'effectue et la fonction revient immédiatement.
	- Si le sémaphore vaut zéro, l'appel bloquera jusqu'à ce que soit il devienne disponible d'effectuer la décrémentation (c'est-à-dire la valeur du sémaphore n'est plus nulle).

#### Sémaphore - Fonctions

- Test de verrouillage
	- int sem trywait(sem t \*sem);
	- Si la décrémentation ne peut pas être effectuée immédiatement, l'appel renvoie une erreur
	- La variable errno vaut EAGAIN (l'appel n'est alors pas bloquant)
- Incrémentation (déverrouillage) d'un sémaphore
	- int sem post(sem t \*sem);
	- Si, à la suite de cet incrément, la valeur du sémaphore devient supérieure à zéro, un autre processus ou thread bloqué dans un appel sem\_wait sera réveillé et procédera au verrouillage du sémaphore.

#### Producteur/consommateur (rappel)

```
volatile char theChar = \prime \setminus 0';
volatile char afficher = 0;
void ∗lire (void ∗name) {
     do {
        while (afficher == 1); /* attendre mon tour */
        theChar = qetchar ();
          afficher = 1; /∗ donner le tour ∗/
     } while (theChar != 'F');
     return NULL;
}
void ∗affichage (void ∗name) {
     do {
        while \text{afficher} == 0); /* attendre */
        printf ("car = \frac{1}{2}c\n", theChar);
         afficher = 0; /* donner le tour */
     } while (theChar != 'F');
     return NULL;
}
```

```
volatile char theChar = \prime \setminus 0';
sem t lock lire;
sem t lock affiche;
void ∗lire (void ∗name) {
   do {
    sem wait(&lock lire);
    theChar = qetchar();
     sem_post(
          &lock_affiche);
   } while (theChar != 'F');
   return NULL;
}
```

```
void ∗affichage (void ∗name)
{
   do {
     sem_wait( 
          &lock_affiche);
    printf ("car = \frac{e}{c}\ln",
 theChar);
     sem post (&lock lire);
   } while (theChar != 'F');
   return NULL;
}
```
# CONDITIONS

- Définition :
	- Une **condition** est un mécanisme de synchronisation permettant à un thread de suspendre son exécution jusqu'à ce qu'une certaine condition (un *prédicat*) sur des données partagées soit vérifiée.
- Opérations fondamentales sur les conditions :
	- Signaler la condition (quand le prédicat devient vrai)
	- Attendre la condition en suspendant l'exécution du thread jusqu'à ce qu'un autre thread signale la condition
- Une variable condition doit toujours être associée à un **mutex**, pour éviter une condition concurrente où un thread se prépare à attendre une condition et un autre thread signale la condition juste avant que le premier n'attende réellement.

- Initialisation d'une variable condition
	- int pthread cond init(pthread cond t \*cond, pthread condattr t \*cond attr);
	- Utilisation des attributs par défaut si cond attr vaut NULL.
- Initialisation statique
	- Utilisation de la constante PTHREAD COND INITIALIZER.
- Relancer un des threads attendant une variable condition
	- int pthread cond signal(pthread cond t \*cond);
	- S'il n'existe aucun thread répondant à ce critère, rien ne se produit.
	- Si plusieurs threads attendent sur cond, seul l'un d'entre eux sera relancé, mais il est impossible de savoir lequel.

- Relancer tous les threads attendant sur une variable condition
	- int pthread cond broadcast(pthread cond t \*cond);
	- Rien ne se passe s'il n'y a aucun thread attendant sur cond.
- Déverrouiller atomiquement le mutex et attendre qu'une variable condition soit signalée
	- int pthread cond wait(pthread cond t \*cond, pthread mutex t  $\overline{x}$ mutex);
	- L'exécution du thread est suspendue et ne consomme pas de temps CPU jusqu'à ce que la variable condition soit signalée.
	- Le mutex doit être verrouillé par le thread appelant à l'entrée de pthread cond wait().
	- Avant de rendre la main au thread appelant, pthread\_cond\_wait() reverrouille mutex.

- Le déverrouillage du mutex et la suspension de l'exécution sur la variable condition sont liés atomiquement.
	- Si tous les threads verrouillent le mutex avant de signaler la condition, il est garanti que la condition ne peut être signalée (et donc ignorée) entre le moment où un thread verrouille le mutex et le moment où il attend sur la variable condition.
- Destruction d'une variable condition
	- int pthread cond destroy(pthread cond t \*cond);
	- Librération des ressources qu'elle possède.
	- Aucun thread ne doit attendre sur la condition à l'entrée de pthread cond destroy $()$ .

#### Producteur/consommateur (rappel)

```
volatile char theChar = \prime \setminus 0';
volatile char afficher = 0;
void ∗lire (void ∗name) {
     do {
         while (afficher == 1); /* attendre mon tour */
         theChar = qetchar ();
         afficher = 1; /* donner le tour */
     } while (theChar != 'F');
     return NULL;
}
void ∗affichage (void ∗name) {
     do {
         while \text{afficher} == 0); /* attendre */
         printf ("car = \textdegree c \cdot \textdegree c", theChar);
         afficher = 0; /* donner le tour */
     } while (theChar != 'F');
     return NULL;
}
```

```
volatile char theChar = \sqrt{0'};
pthread mutex t lock =
 PTHREAD MUTEX INITIALIZER;
pthread_cond_t cond_lire = 
 PTHREAD COND INITIALIZER;
pthread cond t cond =
  PTHREAD COND INITIALIZER;
void ∗lire (void ∗name){
   do {
  pthread mutex lock(&lock);
  theChar = qetchar ();
    pthread cond signal(&cond);
    pthread cond wait (
        &cond_lire, &lock);
    pthread mutex unlock(&lock);
   } while (theChar != 'F');
   return NULL;
}
```

```
void ∗affichage (void ∗name){
   do {
    pthread mutex lock (&lock);
   pthread_cond_wait (
       &cond, &lock);
    printf ("car = \frac{e}{c}\ln",
       theChar);
    pthread cond signal(
       &cond_lire);
    pthread mutex unlock(&lock);
   } while (theChar != 'F');
   return NULL;
}
```

```
volatile char theChar = \sqrt{0'};
pthread mutex t lock =
 PTHREAD MUTEX INITIALIZER;
pthread_cond_t cond_lire = 
 PTHREAD COND INITIALIZER;
pthread cond t cond =
  PTHREAD COND INITIALIZER;
void ∗lire (void ∗name){
   do {
  pthread_mutex_lock(&lock);
  theChar = qetchar ();
    pthread cond signal(&cond);
    pthread cond wait (
        &cond_lire, &lock);
    pthread mutex unlock(&lock);
   } while (theChar != 'F');
   return NULL;
}
```
#### Bug car si lire commence on a un deadlock

```
void ∗affichage (void ∗name){
   do {
    pthread mutex lock (&lock);
   pthread_cond_wait (
       &cond, &lock);
    printf ("car = \frac{e}{r})n",
       theChar);
    pthread cond signal(
       &cond_lire);
    pthread mutex unlock(&lock);
   } while (theChar != 'F');
   return NULL;
}
```

```
volatile char theChar = \sqrt{0'};
pthread mutex t lock =
 PTHREAD MUTEX INITIALIZER;
pthread_cond_t cond_lire = 
 PTHREAD_COND_INITIALIZER;
pthread cond t cond =
 PTHREAD COND INITIALIZER;
volatile int affiche = 1;
void ∗lire (void ∗name){
   do {
  while(affiche == 1);
    pthread mutex lock(&lock);
  affiche = 1;
    theChar = <math>qetchar()</math>;pthread cond signal(&cond);
    pthread cond wait (
        &cond_lire, &lock);
    pthread mutex unlock(&lock);
   } while (theChar != 'F');
   return NULL;
}
```

```
void ∗affichage (void ∗name){
   do {
    pthread mutex lock (&lock);
   affiche = 0:
    pthread cond wait (
       &cond, &lock);
    printf ("car = \frac{e}{c}\ln",
       theChar);
    pthread cond signal(
       &cond_lire);
    pthread mutex unlock(&lock);
   } while (theChar != 'F');
   return NULL;
}
```
# CLÉS

- Les programmes ont souvent besoin de variables globales ou statiques ayant différentes valeurs dans des threads différents.
	- Comme les threads partagent le même espace mémoire, cet objectif ne peut être réalisé avec les variables usuelles.
	- Les données spécifiques à un thread POSIX sont la réponse à ce problème.
- Chaque thread possède un segment mémoire privé, le TSD (Thread-Specific Data : Données Spécifiques au Thread).
	- Cette zone mémoire est indexée par des clés TSD.
	- La zone TSD associe des valeurs du type  $\text{void}$   $\star$  aux clés TSD.
	- Ces clés sont communes à tous les threads, mais la valeur associée à une clé donnée est différente dans chaque thread.

- Pour concrétiser ce formalisme :
	- les zones TSD peuvent être vues comme des tableaux de pointeurs void \*,
	- les clés TSD comme des indices entiers pour ces tableaux, et
	- les valeurs des clés TSD comme les valeurs des entrées correspondantes dans le tableau du thread appelant.
- Quand un thread est créé, sa zone TSD associe initialement NULL à toutes les clés.

• Allocation d'une nouvelle clé TSD

- int pthread key create(pthread key t \*clé, void  $(*destr function)$  (void \*));
- Cette clé est enregistrée à l'emplacement pointée par clé.
- Il ne peut y avoir plus de PTHREAD\_KEYS\_MAX clés allouées à un instant donné.
- La valeur initialement associée avec la clé renvoyée est NULL dans tous les threads en cours d'exécution.
- Le paramètre destr function, si différent de NULL, spécifie une fonction de destruction associée à une clé.
	- Quand le thread se termine par pthread exit() ou par une annulation, destr function est appelée avec en argument les valeurs associées aux clés de  $ce$  thread.
	- La fonction destr function n'est pas appelée si cette valeur est NULL.
	- L'ordre dans lequel les fonctions de destruction sont appelées lors de la fin du thread n'est pas spécifiée.

- Avant que la fonction de destruction soit appelée, la valeur NULL est associée à la clé dans le thread courant.
- Une fonction de destruction peut cependant réassocier une valeur différente de NULL à cette clé ou une autre clé.
- Pour gérer ce cas de figure, si après l'appel de tous les destructeurs pour les valeurs différentes de NULL, il existe toujours des valeurs différentes de NULL avec des destructeurs associés, alors la procédure est répétée.

- Désallocation d'une clé TSD
	- int pthread key delete(pthread key t clé);
	- Pas de vérification si des valeurs différentes de NULL sont associées avec cette clé dans les threads en cours d'exécution,
	- Pas d'appel à la fonction de destruction associée avec cette clé.
- Changement de la valeur associée avec une clé
	- int pthread setspecific(pthread key t clé, const void \*pointer);
- Accès à la valeur d'une clé
	- void \* pthread getspecific(pthread key t clé);
	- Valeur correspondant au thread appelant.

# TLS

- TLS (thread local storage) :
	- Espace de stockage spécifique à chaque thread.
	- La différence avec les clés présentées auparavant, est que c'est ici le compilateur qui se charge du travail.
- Mot clé du langage : \_\_thread
	- Exemple : \_\_thread int v;
	- Permet de déclarer la variable v comme étant locale à chaque thread.
- Elle s'utilise ensuite (lecture/écriture) comme une variable normale.
	- Le compilateur génère certains appels de fonctions au moment de la génération de codes
	- Optimisation du *linker* pour diminuer le coût d'accès à ces variables

# ARTICLE DE RECHERCHE